## **«زبان ماشين و اسمبلي » تاليف : داريوش زين العابديني**

**منابع :**

-1 برنامه نويسي سازمان اسمبلي - مرجع كامل از 8086 تا پنتيوم ، تأليف (جعفر نژاد قمي) -2زمان ماشين و اسمبلي و كاربرد آن در كامپيوترهاي شخصي - تأليف: دكتر حسن سيدرضي -3برنامه نويسي بازبان اسمبلي - ويرايش پنجم-پتيرايبل- دلواري و سالخورده -4كتاب آموزش اسمبلي براي كاميپوترهاي شخصـي - پيتـر نـورتن و جـان سـوچا-ترجمـه اديـك باغداساريان .

**اهداف درس :**

- آشنايي با زبان اسمبلي كامپيوترهاي PC
- نحوه ارتباط مستقيم برنامه ها با سيستم عامل

- برنامه نويسي سخت افزار (hardware programming)

پيش نياز : آشنايي با يك زبان سطح بالا ساخت يافته (C يا پاسكال)

**مقدمات :**

**با زبان اسمبلي :** - ديد روشن از سخت افزار و نرم افزار بدست مي آيد . - نحوه ارتباط سيستم عامل و برنامه هاي كاربردي و نيـز نحـوه ارتبـاط مسـتقيم سيسـتم عامـل و سخت افزار . - نحوه برنامه سازي به زبان ماشين (دستورات قابل فهم براي CPU (و ارتباط آن بـا سـخت افـزار تعيين مي شوند . زبان ماشين : تنها زبان مناسب قابل فهم براي سخت افزار كه مجموعه اي از كدهاي 1,0 است . هر خانواده زبان ماشين خاص درا دارد . (Apple 86,X ,(…

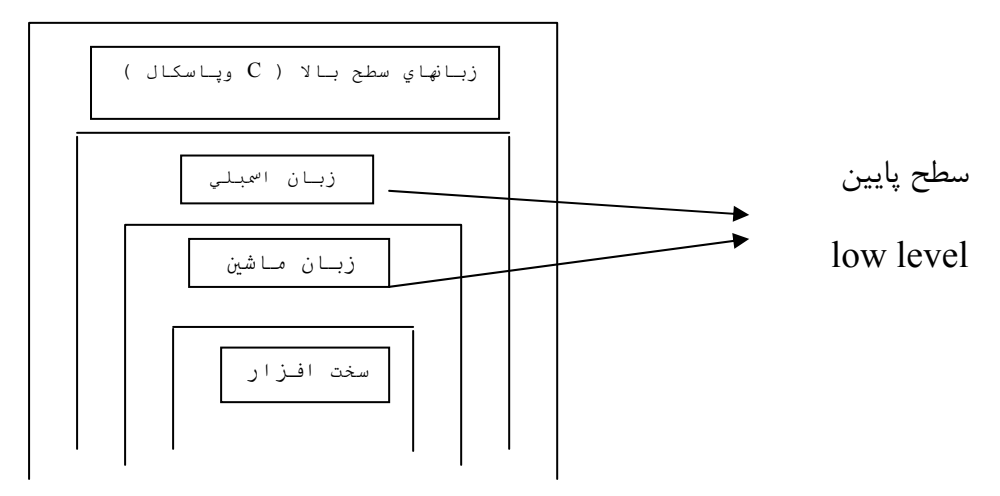

زبان اسمبلي مشابه زبان ماشين است با اين تفاوت كه كدها با استفاده از سمبل يـابي قابـل فهـم و معني دار نوشته مي شوند . **نكته مهم** : تناظر يك به يك بين دستورات زبان اسمبلي و زبان ماشين وجود دارد .

تناظر يك به يك بين دستورات زبان ماشين و زبان سطح بالا وجود ندارد و هر دسـتور زبـان سـطح بالا معادل چند دستور زبان ماشين ها است .

> زبان ماشين اسمبلر زبان اسمبلي يك دستور يك دستور

زبان ماشين كامپايلر زبان سطح بالا چند دستور (مترجم<mark>)</mark> \_\_\_\_\_\_\_\_\_ يک دستور نكته : از آنجا كه هر CPU زبان ماشين مخصوص به خود را دارد هر CPU زبان اسمبلي مخصوص به خود را نيز دارد .

- برانه زبان اسمبای معمول ابریعتر وکم حجم تر اززبانهای سطح بالا هستند وامکان استفاده از  
تمام امکانات سخت افراری وجود دارد  
\n- برخلاف زبانهای سطح بالا در زبان اسمبلی محدودیت های کمتری اعمال می شود و برای آن  
\n...نینی  
\n...دیفنی مهده برنامه نویس گذاشته می شود .  
\n*2* 8085 قابل اجراست در مخانواده Imtelه نیی در خانواده Imtelه اسیتری نیقاً با همان شکل قابل اجراست.  
\n41: تعداد رقام اسکیت 808 قابل اجراست در کناماده 8085 8 نیل اجراست.  
\n13: تعداد رقام امشاری  
\n14: 
$$
a_n a_{n-2}...a_{n-1} a_{0} a_{n-1} a_{n-2} a_{n-1} a_{n-1} a_{n
$$

$$
\vdash \mathbf{F} \mathbin{\text{if } A \mathbin{\text{if } A \mathbin
$$

**تبديل مبناها:** 25=2(11001)

دودويي به دهدهي و دهدهي به دودويي (تقسيم متوالي)

عدد اعشاري : براي تبديل عدد اعشاري مبناي 10 به 2 دو قسمت صحيح و اعشاري را جداگانه بـه مبناي 2 تبديل مي كنيم . براي تبديل قسمت صحيح از تقسيم متوالي بر 2 و براي تبـديل قسـمت اعشاري از ضرب متوالي در 2 استفاده مي شود . در اين حالـت قسـمت اعشـار در 2 ضـرب شـده ، قسمت صحيح حاصل ، نگهداري مي شود و اين روند ادامه مي يابد تا قسمت اعشار به صفر برسد .

$$
(12/25)_{10} \rightarrow (?)_2 \Rightarrow \begin{cases} (12)_{10} = (1100)_2 \\ (0/25)_{10} = (0/01)_2 \end{cases} \Rightarrow (12/25)_{10} = (1100/01)_2
$$
  
0/25×2 = 0/5  $\rightarrow$  0 = 0  
0/5×2 = 1  $\rightarrow$  0 = 1  
0/5×2 = 1  $\rightarrow$  0 = 1

$$
(1110/01)2 = ?)10 \Rightarrow \begin{cases} 1110 = 1 \times 2^3 + 1 \times 2^2 + 1 \times 2^1 + 0 \times 2^0 \\ = 8 + 4 + 2 + 0 = 14 \\ (0/01) = 0 \times 2^{-1} + 1 \times 2^{-2} = 0 + \frac{1}{4} = 0/25 \end{cases} \Rightarrow 14/25
$$

**تبديل مبناي دو به هشت و بالعكس** :

هر رقم مبناي هشت معادل سه رقم مبناي دو است . بـراي تبـديل مبنــاي دو بــه هشــت از ســمت راست ، سه رقم سه رقم جدا كرده و معادل مبناي هشت آن را قرار مي دهيم ، در صورت لـزوم بـه تعداد لازم صفر در سمت چپ عدد يا جلوي مميز اضافه مي كنيم .

 $(11001)_2 = (?)$  $\frac{011001}{3} = (31)$  $(10011/1101)<sub>2</sub> =$  $010011/110100 = (23/64)$ 

تبديل مبناي دو به شانزده و بالعكس : مشابه مبناي 8 است فقط به جاي 3 رقم ، 4 رقم 4 رقم جدا

$$
(01111101/0110) = (7 \t/6)_{16}
$$
  
( 25/03)<sub>16</sub> = (111100100101/00000011)

**محاسبات در مبناي 2 و 16 :**

مانند مبناي 10 است اما به جاي ده بر يك ، دو بر يك داريم : 1 1 1

$$
\begin{cases}\n0+0=0 & \text{if } 1111 \\
1+1=10 & \text{if } 1110 + \text{if } 111101\n\end{cases}
$$

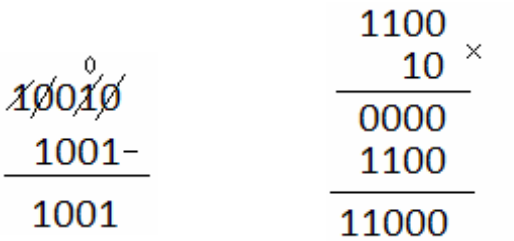

 $\overline{\phantom{a}}$ 

 $\left[0+1=1\right]$ 

 $1 + 0 = 1$ 

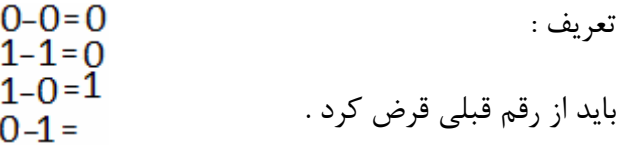

نگهداري اعداد صحيح :

مثبت- به صورت مبناي ٢ و دو قسمت ١-بيت علامت ٢- مقدار عدد

byte  $8,9$ -255

منفی  
\n–7–1  
\nDouble word  
\nDouble word  
\n
$$
951 \pm 177 \pm 187
$$
 و یا ... ) است.  
\n $958 \pm 181$  و یا ... ) است.  
\n $181 \pm 181$  مغنه حافظه توانی از ۲ (۱۶ یا ۲۲ یا ۹۹ و یا ... ) است.  
\n $181 \pm 181$ 

٧ ۶ ۵ ۴ ٣ ٢ ١ ٠ ١ ١ ٠ ٠ ١ ٠ ٠ ٠ نمايش 19 در حافظه 8 بيتي اعداد صحيح منفي: سه روش نگهداري : -1 روش علامت و مقدار- مانند اعداد مثبت فقط بين علامت مقدار يك مي گيرد .  $1$  روش متمم  $-1$ 2 روش متمم  $-1$ **روش علامت و مقدار:**  $\frac{-19}{\sqrt{25}} \leftarrow$  $\frac{-19}{10010011}$   $\Leftarrow$  -19 معايب روش علامت و مقدار :  $\overline{a}$  $\bigg\}$ 10000 [00000] -1 دو صفر جداگانه مثبت <sup>و</sup> منفي داريم . <sup>00000</sup> -2 عمل تفريق مدار جداگانه نياز دارد . اگر طول  $\rm M$  فرض شود بزرگترين و كوچكترين اعداد در اين روش :  $(2$  <sup>-1</sup> −1) بزرگترين ( -2 (-1) - كوچكترين <sup>−</sup><sup>1</sup> 2 **روش متمم** 1 **:** در اين روش نمايش مثبت عدد را بدست آورده و سپس تمـام ارقـام را از يـك كم نموده يا بعبارت ديگر معكوس مي كنيم . در حافظه 8 بيتي اشكال دوم روش علامت مقدار حل شد ولي هنوز مشكل اول پابرجاست . 00000صفر مثبت 11111 صفر منفي **روش متمم** 2 **:** هر دو عيب روش اول را حل مي كند – داراي مراحل زير است : 1-نمايش مثبت عدد ٢-بدست آوردن متمم 1 عدد ٣-افزودن يک واحد به عدد حاصل

$$
-19 \Rightarrow 00010011 \Rightarrow 11101100 \Rightarrow \sum_{11101101} 2 = -19
$$

 $\{-2^{-1}, 2^{-1} - 1\}$  محدوده ساختار كامپيوتر : هر كامپيوتر از واحدهاي ورودي-خروجـي ، حافظـه ALU ، بـاس يـا گـذرگاه و واحد كنترل تشكيل شده است ALU ، واحد كنترل و ثبات ها CPU ناميده مي شود و وظيفه بـه اجراي دستورات را بر عهده دارد .

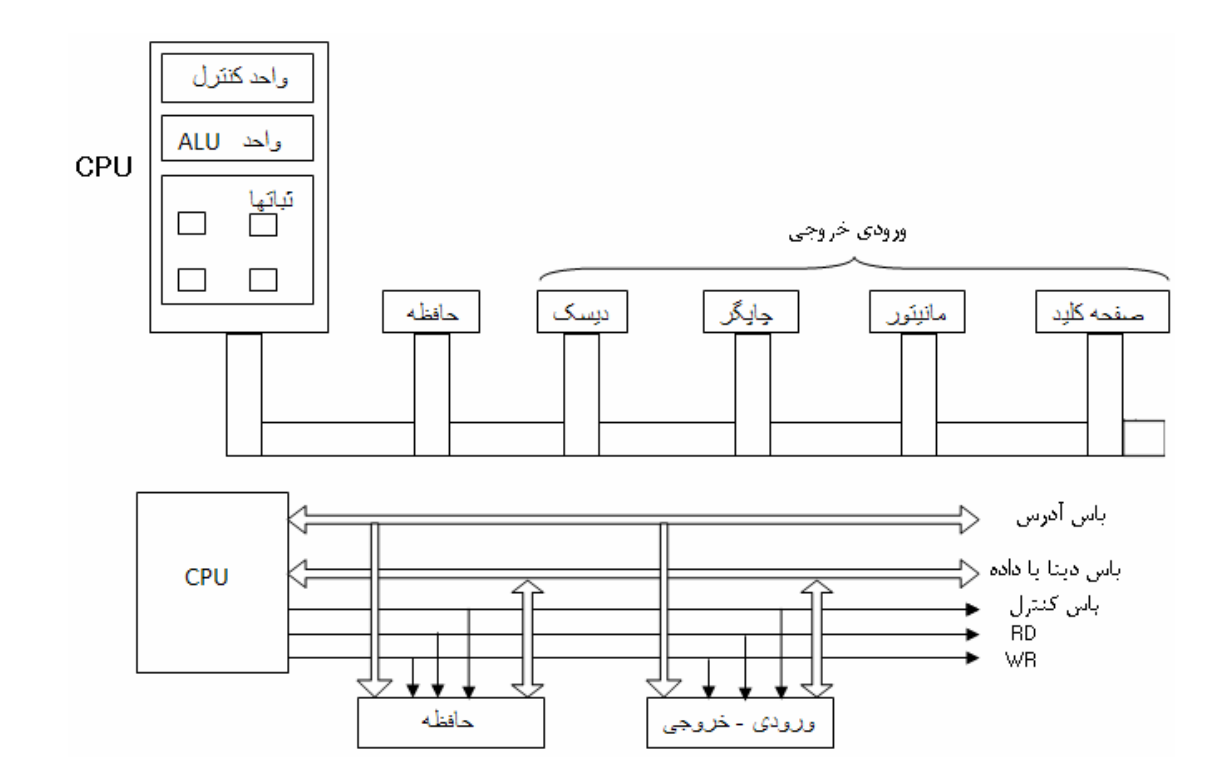

باس يا گذرگاه : براي برقراري ارتبـاط مـداوم بـين پردازنـده , ورودي-خروجـي و حافظـه نيـاز بـه سيمهاي بسيار زيادي مي باشند كه غير عملي است راه حل عملي آن است كـه سـيمهاي ارتبـاطي بين تعدادي از وسايل مشترك باشند كه اين سيمهاي مشترك را باس يا گذرگاه مي نامند . سه نوع باس وجود دارد :

-1 باس آدرس كه پردازنده آدرس دستگاههاي ورودي-خروجي و يا حافظه را روي آن قرار مي دهد .

-2 باس داده كه اطلاعات از طريق آن بـين حافظـه و دسـتگاههاي ورودي -خروجـي و CPU انتقال مي يابد .

-3 باس كنترل كه شامل فرمانهـاي كنترلـي ماننـد RD بـراي خوانـدن اطلاعـات از ورودي- خروجي و انتقال به CPU يا فرمان WR براي نوشتن روي ورودي-خروجي يا حافظه .

**ثباتها** : در داخل پردازنده ، حافظه هاي سريعي به نام ثباتها وجود دارند بدليل آنكـه دسـتيابي بـه ثباتها سريعتر از دستيابي به حافظه است ، دستوراتي كه فقط از ثباتهـا اسـتفاده مـي كننـد بسـيار سريعتر از دستوراتي كه از حافظه استفاده مي كنند اجرا مي شوند .

> **شركت اينتل :** 16 بيتي 80286,8088,8086 32 بيتي 80486,80386 و پنتيوم

> > **ساختار داخلي پروسسور :**

CPUاز دو قسمت واحد اجرايي [(EU (Unit Execution [و واحد واسط باس Bus [ [(BIU (unit INTerface تشكيل شده است. واحد EU مسئول اجراي دستورات است كه از ALU و تعدادي ثبات تشكيل شده است .

واحد واسط باس (BIU (شامل واحد مديريت كنترل باس ، ثبات هاي سـگمنت و صـف دسـتورات است . BIU همواره يك سري از دستورات را از قبل ، از حافظه خوانـده در صـفحه دسـتورات قـرار مي دهد Prefetih هر لحظه واحد اجرايي بخواهد دستور را اجرا كند بلافاصله از صـف دسـتورات ، دستور را مي گيرد و منتظر خواندن دستور نمي شود.

واحد واسط باس BIU واحد اجرايي EU

## **www.ParsBook.org**

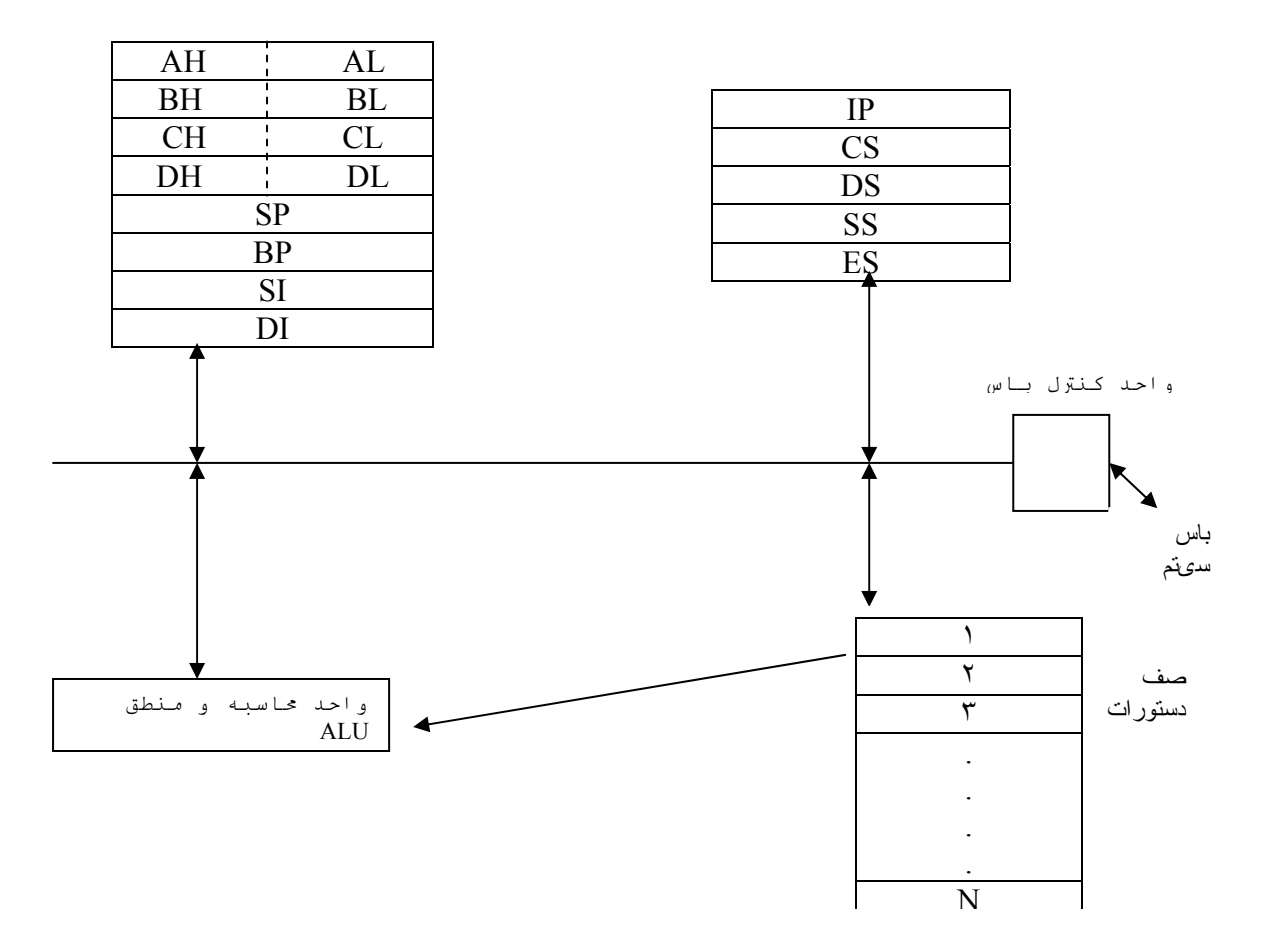

**ثباتهاي پردازنده هاي 16بيتي :** 

به چند دسته تقسيم مي شوند ثباتهاي عمـومي ، ثباتهـاي سـگمنت ، ثباتهـاي انـديس ، ثباتهـاي وضيعت و كنترلي .

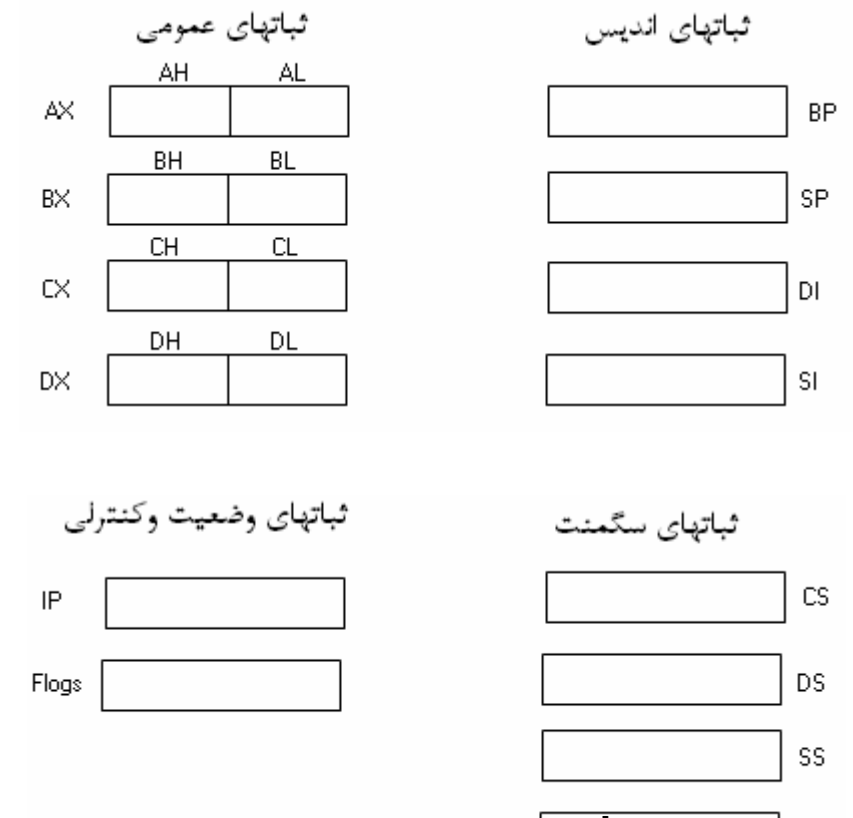

AX

**www.ParsBook.org**

ES.

**ثبات هاي عمومي :** ثبات Ax : در اعمال ورودي و خروجي و محاسبات استفاده مي شود . دو بخش بالا و پايين دارد . ثبات Bx :به عنوان انـديس در توسـعه آدرس و محاسـبات بكـار رفتـه بـه آن ثبـات پايـه هـم مي گويند ثبات  $\rm{C}x$  : به آن ثبات شمارنده گفته شده و براي كنترل تعداد دفعات حلقه تكرار و محاسـبات استفاده مي شود . ثبات Dx : به آن ثبات داده ها گفته شده و در اعمال ضرب و تقسيم با اعداد بـزرگ بكـار مـي رود . AX | AH | AL  $BX$  BH BL 15 8 7 0 CH CL ١۵ CX ٨ ٧ ١۵ ٨ ٧ ٠ ٠ 15 8 7 0 سگمنت يا قطعه : ناحيه اي از حافظه است كه آدرس شرو<mark>ل ـي بر ــــــــــــــــــــــــ</mark> م<sub>ي .</sub> اندازه . هر سگمنت مي تواند تاk64 باشد . چهار نوع سگمنت مختلف وجود دارد :  $DH$  DL -1سگمنت كد segment Code -2 سگمنت داده ها – segment Data

-3سگمنت پشته segment Stack -4سگمنت اضافي segment Extra **سگمنت كد :** دستورات زبان ماشين در اين سگمنت قرار مي گيرند اگر برنامه بزرگتر از k64 باشد چند سگمنت كد مي توانيم داشته باشيم – آدرس ابتدائي سگمنت توسط ثبات Cs تعيين مي شود **سگمنت داده ها :** مقدار متغيرهاي برنامه در آن قرار مي گيرند آدرس ابتـداي سـگمنت توسـط DS مشخص ميشود . سگمنت پشته: حاوي آدرس هاي برگشت از زير برنامه ها است . در فراخواني زيربرنامه ها اسـتفاده مي شود . ثبات SS ، آدرس ابتداي سگمنت را مشخص مي كند . **سگمنت اضافي** : براي انجام عمليات بر روي رشته ها استفاده مي شود . آدرس ابتـداي آن توسـط Es تعيين مي گردد . آدرس شروع هر سگمنت معمولاً از محل هايي از حافظه كه سـمت راسـت آدرس آنهـا صـفر اسـت شروع مي شود مانند:

00000H 00010H

يعني آدرس شروع هر سگمنت از حافظه نسبت به سگمنت بعدي حداقل به اندازه 16 بايـت فاصـله دارد . چون همواره اولين رقم سمت راست صفر است براي صرفه جويي در سخت افزار اين صـفر در ثبات ها ذخيره نمي شود و فقط چهار رقم هگزا با ارزش در SS,Ds,Cs,Es ذخيره مي گردد و در هنگام استفاده بوسيله سخت افزار يك صفر در جلوي آنها قرار داده مي شود .

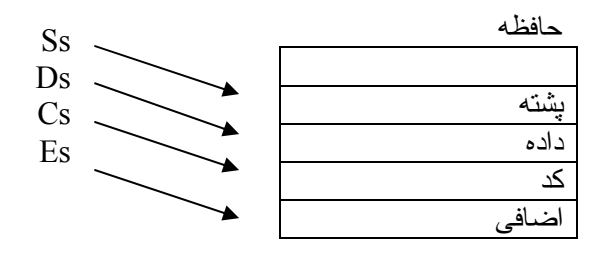

دليل: ثباتها 16 بيتي و حافظه 2 خانـه اي (meg 1(بـا ايـن روش بـه جـاي k64 خانـه ،meg 1 آدرس دهي مي شود . **آفست سگمنت :** در يك برنامه اسمبلي تمام محلهاي حافظه نسبت به آدرس ابتداي سـگمنت مشـخص مـي شـوند . اين فاصله آفست آدرس گفته مي شود و بين H0000 تا ffffH مي باشد. به عنوان مثال H24030 و سگمنت داده يعني H2403=Ds اگرآفست H26) بايـت 38) يعنـي فاصله اين اطلاعات از ابتداي سگمنت داده 38 بايت اسـت . آدرس منطقـي بـه صـورت : 2403 0026 مي باشد . آدرس فيزيكي مي شود :

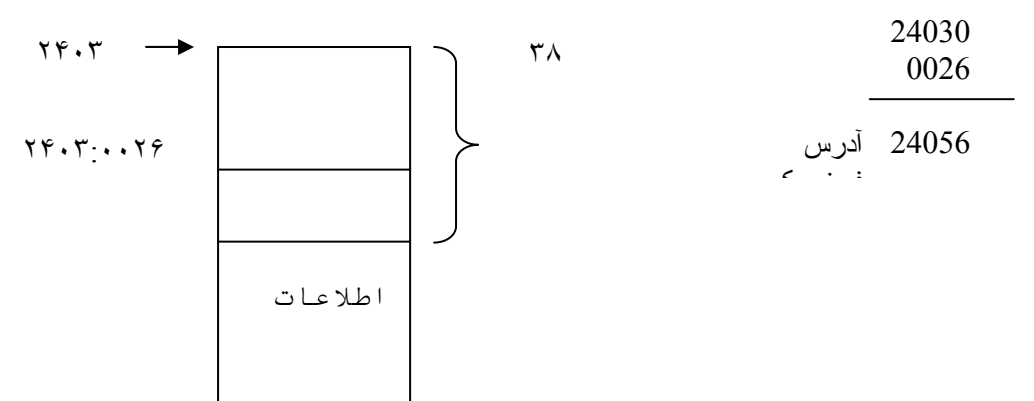

به معناي آن است كه محتويات خانـه 2403:0012 را بـه AL منتقـل AL به معناي آن است كه محتويات خانـه

كن.

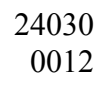

آدرس فيزيكي $24042$ 

، مجموعه ثباتهای  $\mathrm{CS}:\mathrm{IP}$  را آدرس منطقی دستور می نامند بعنوان مثال 0025 : 3142 ≡IP : CS بدين معناست كه آدرس شروع سگمنت كد 31420 و افست آدرس 0025 مي باشد . اگر در اين آدرس دستور  $\rm{MOV\;AX,[0032H]}$  را داشته باشد نحوه ذخيره سازي اطلاعات در حافظه به صورت زير است :

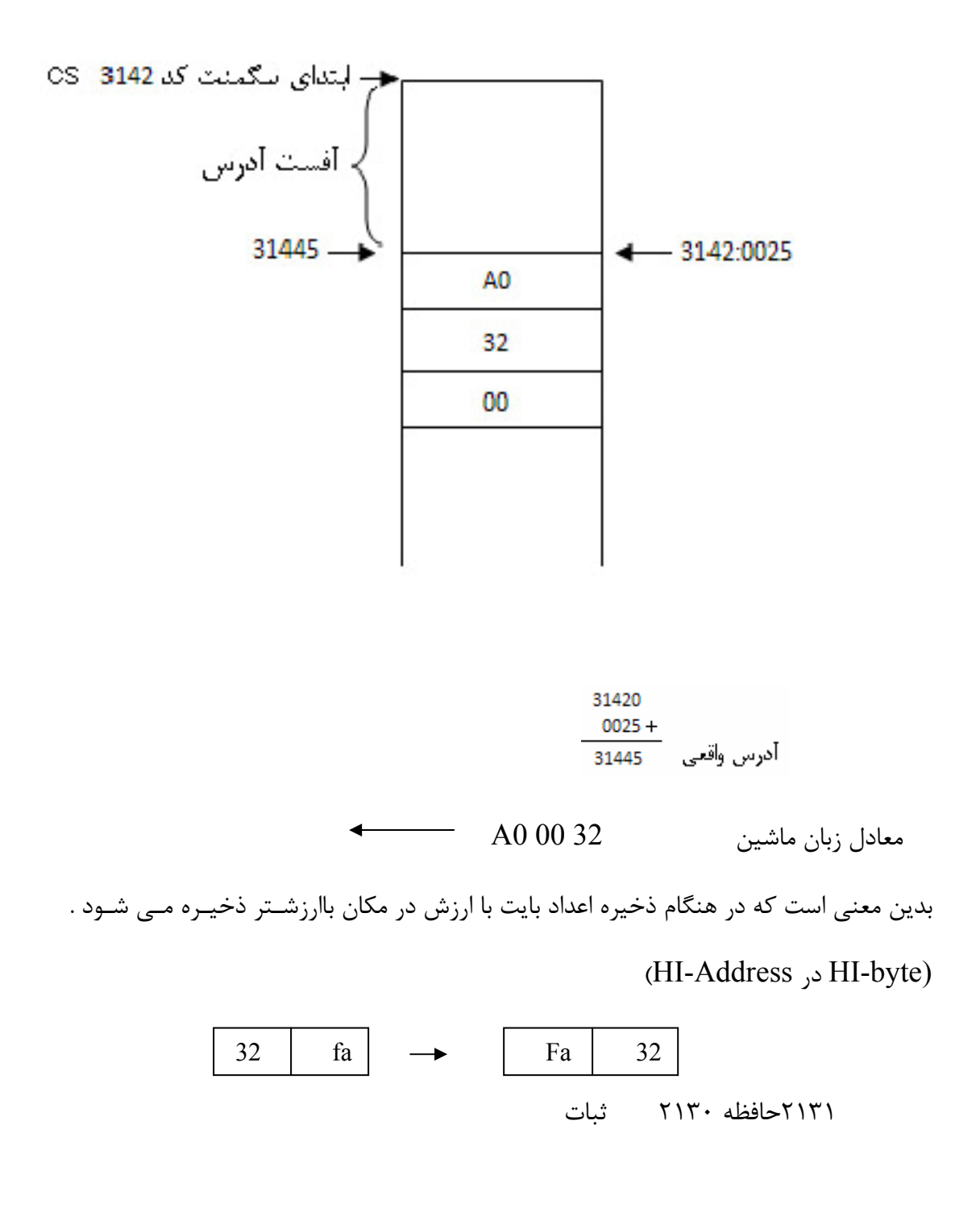

MOV Dx,  $8642 \rightarrow BA4286$ 

نحوه قرار گرفتن سگمنت پشته ، داده و كد در حافظه :

آدرس شروع هر سگمنت در حافظه ، نسبت به سگمنت بعدي ، حداقل بايد 16 بايت فاصـله داشـته باشد . در اين حالت امكان دارد قسمتي از سگمنتهاي k64 بايتي روي هم بيافتد اما مي تـوان ايـن سگمنتها را در نقاط مختلف حافظه و مجزا اختيار كرد. بعنوان مثال اگر AH313=SS باشـد و در پشـتة 21 بايـت رزو كنـيم ، سـگمنت داده بايـد در 2 سگمنت بعد (بدليل اينكه هر سگمنت 16 بايت است) قرار گيرد . و اگر در سگمنت داده ، 24 بايت تعريف كنيم . سگمنت كد نيز در c313 و سـگمنت بعـدي قـرار

خواهد گرفت .

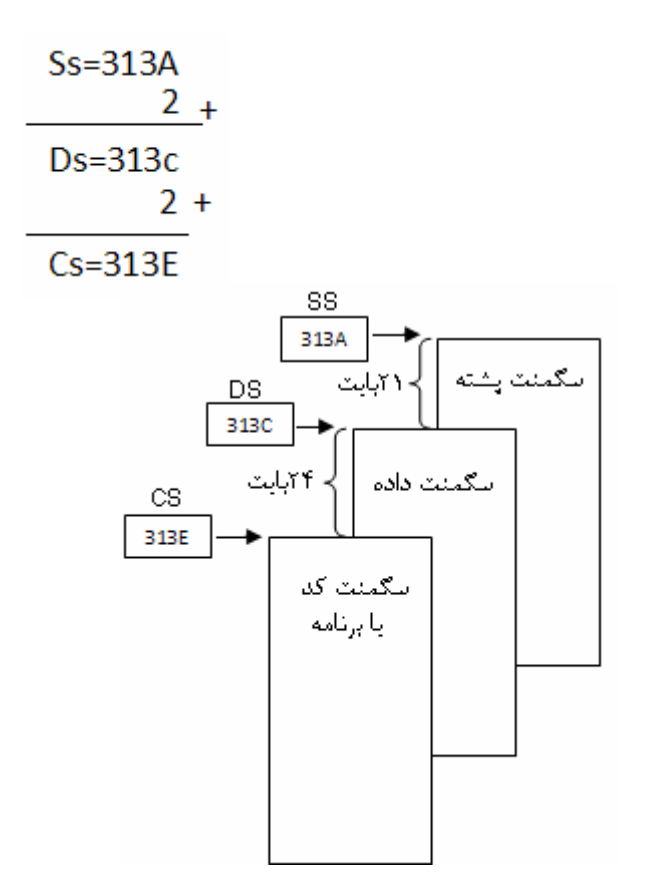

DEBUG.COM **برنامه**

ديباگ برنامه اي است كه در سيستم عامل گنجانده شده است تا به برنامه نويس اجـازه نظـارت بـر برنامه را براي رفع عيب بدهد . اين برنامه براي بررسي و تغييـر محتويـات حافظـه ، ورود و اجـراي برنامه ها و توقف اجرا در نقاط معين براي وارسي و تغيير داده مورد استفاده قرار مي گيرد . **ورود و خروج از ديباگ** : debug\>:C پس از تايپ Debug و زدن enter نشانه- در خط بعد ظاهر مي شود . اكنون ديباگ منتظر تايـپ فرماني از جانب شماست . تمامي فرمانهاي ديباگ را مي توان به صورت كوچك يا بزرگ تايپ نمود براي خروج از ديباگ فرمان Q را تايپ مي كنيم . **بررسي و تغيير محتواي ثبات ها** : فرمان ثبات (R (اجازه بررسي و تغيير محتواي ثبات هاي دروني CPU را مـي دهـد . ايـن فرمـان داراي تركيب زير است : < نام ثبات > R اين فرمان اگر نام ثبات خاصي برده نشود محتويات همه ثبات ها را نمايش مـي دهـد و در صـورت ذكر نام فقط محتويات ثبات نام برده شده را نمايش مي دهد . خروجي فرمان R به صورت زير خواهد بود :

C:\>Debug

-r Ax=0000 Bx=000 Cx=0000 Dx=0000 SP=FFEE BP=0000 SI=0000 DI=0000 DS=0AEA Es=0AEA SS=0AEA IP=0100 NV UP DI PL NZ NA PO NC OAEA : 0100 B80100 MOV Ax , 000l ديباگ سه خط اطلاعات را در اين حالت مي دهد . خط اول محتواي ثباتهاي همه منظوره و انديس را مي دهد . خط دوم محتواي ثبات هاي قطعه ، مقدار جاري ثبات دستورالعمل و بيت هـاي ثبـات پرچم را نشان مي دهد . خط سوم دستوري را كه با IP : CS به آن اشاره مي شود نشان مي دهد . در هنگام ورود به ديباگ محتويات ثباتهاي همه منظوره صفر شده و بيت هاي پـرچم پـاك شـده و تمامي ثبات هاي قطعه داراي مقدار يكسان تعيين شده توسط سيستم عامل مي شوند . هنگامي كه برنامه اسمبلي در ديباگ بار شود ثبات هاي قطعه بر طبق پارامترهاي برنامه تنظيم مي شوند. اگر نام ثبات در فرمان  ${\rm R}$  ذكر شود محتويات ثبات نمايش داده شده و مي توانيد مقدار ثبات را R  $AX$ عوض كنيد. AX 0000  $R$  AX : ffef AX ffef R AX R DH اگر کمتر از چهار رقم R  $AX$ **BR** خطای دستر سے به بایت های و ار د شو د دبیاگ مقادیر AX 0000  $R$  DX را همراه با صفر در **چپ** : 422 يا 31 : يا 1 بالا یا بایین بصو ر ت جداگانه ً DX 0000 وارد میکند 0001 0031 0422 b.

**مقدمه اي بر برنامه نويسي اسمبلي** :

يك برنامه زمان اسمبلي شامل مجموعه اي از خطوط دستورات زمـان اسـمبلي اسـت . هـر دسـتور شامل نمادي است كه بطور اختياري با يك يا دو عملونـد دنبـال مـي شـود . عملونـدها داده هـايي هستند كه بايد دستكاري شوند نمادها همان فرمانهاي CPU هستند كـه بـر روي داده عمـل مـي كنند . براي ترجمه برنامه هاي زبـان اسـمبلي 8086 بـه زبـان ماشـين ، اسـمبلرهاي بسـياري در دسترسند از معروفترين آنها MASM ساخت مايكروسافت و TASA . سـاخت بورلنـد اسـت . از برنامه ديباگ كه همراه سيستم عامل  $\rm DOS$  ارائه مي شود نيز مي توان براي اسمبل كردن استفاده نمود .

**دستور** MOV :

اين دستور داده را از يك مكان به مكان ديگر كپي مي كند . داراي قالب زير است :

MOV destination , Source

كپي عملوند مبدأ به مقصد :

MOV  $Ax, Bx$   $Ax \leftarrow Bx$ اين دستور محتويات ثبات مبدأ (Bx (را درون ثبات مقصد (Ax( كپي مي كند پس از اجراي اين دستور ، ثبات  $\rm A x$  همان مقدار  $\rm B x$  را خواهد داشت . اين دستور مقدار عملوند مبدأ (Bx) را تغيير نمي دهد . H37H ; AL=37H ) , MOV AL , 37H MOV AH, AL ;  $AH=37H$   $\overrightarrow{AX}=3737H$ MOV BX, FC32H ;  $BX = FC32H \nvert_{BH = FCH}$ MOV DX , BX ; DX=BX=FC32H MOV BP , DX ; BP=DX=FC32H MOV DI , BP ; DI=BP=FC32H داده مي تواند بين تمامي ثباتها بجز ثبات پرچم بشرط هم اندازه بودن ثباتهاي مبدا و مقصد جابجـا

شود .

MOV AL,Dx ; خطا

MOV FR,Dx ; خطا

MOV Ds,FCFAH ; خطا

نكته مهم : داده را نمي توان مستقيماً وارد ثباتهاي قطعه اي CS,DS,ES,SS نمود بلكه بايد ابتدا وارد ثبـات غير قطعه اي كرد و سپس از طريق ثبات غير قطعه اي ، وارد ثبات قطعه اي نمود . MOV AX,2312H  $\qquad \qquad \Rightarrow \qquad \qquad \neq \qquad \text{MOV DS,2312H}$ MOV DS,AX

**دستور** ADD : اين دستور داراي قالب زير است :

## ADD destination, source;

اين دستور عملوندهاي مبدأ و مقصد را با هم جمع كرده و فاميل را در مقصد قرار مي دهد. MOV AL, 2FH ; AL 2F MOV BL, 3AH ; BL 3A  $\searrow \equiv \{$  MOV AL, 2FH ADD AL, BL; AL  $AL+BL$   $\leftrightarrow$   $ADD$  AL, 3AH به اين عملوند ، عملوند فوري مي گوييم . عملوند مبدأ مي تواند ثبات و يا يك داده فوري باشـد امـا عملوند مقصد بايد ثبات باشد . **كد كردن و اجراي برنامه ها در ديباگ :** حال به چگونگي ورود دستورالعملها به زبان اسمبلي در ديباگ مي پردازيم . **فرمان اسمبل كردن** A **:** اين فرمان براي ورود دستورالعملهاي اسمبلي به حافظه بكـار مـي رود قالـب آن بـه صـورت روبـرو است:

<آدرس شروع> A آدرس شروع مي تواند به صورت افست تنها و يا قطعه كد و افست داده شود . يعني نتيجه مشـابهي در برخواهند داشت .

A 200  $\leftarrow$  4 A OAEF:100

در ادامه ديباگ منتظر ورود دستورات اسمبلي خواهـد مانـد . همزمـان بـا ورود دسـتورات ديبـاگ دستورات را به كد ماشين تبديل مي كند . در صورت غلط وارد كردن دسـتور ، ديبـاگ پيـام خطـا اعلام مي كند و دوباره منتظر ورود دستور مي ماند . با تبديل صحيح هـر دسـتور بـه كـد ماشـين ، افست به مكان بعدي اصلاح مي شود . نكته مهم : پيش فرض اعداد در ديباگ مبناي شانزده مي باشد اما پيش فـرض اعـداد در اسـمبلرها (MASM=TASM (مبناي ده مي باشد . براي استفاده از اعداد مبناي شانزده در اسمبلرها بايـد به دنبال اين اعداد H ذكر گردد .

-A 100

132F : 0100 MOV Bx,3

132F : 0103 MOV Ax,4

132F : 0106 MOV Cx,5

132F : 0109 Add Ax , Cx

132F : 010B Add Ax,Bx

132F : 010D INT 3

132F : 010E

تفاوت نوشتن يك دستور در ديباگ و اسمبلر در زير آمده است :

 $\text{MOV Ax, AB4F}$   $\Rightarrow$  ديباگ  $\Rightarrow$ 

MOV Ax,AB4F H ⇒ اسمبلر

نكته : آدرسهاي صفر تا  $100\rm H$  (256 خانه اول) براي DOSذخيره شده است و كاربر نمي تواند از آن استفاده كند . بنابراين براي دستور اسمبل A بايد از 100 به بعد شروع كرد .

**فرمان عكس اسمبل** U : تبديل از زمان ماشين به دستور اسمبلي

اين فرمان كد ماشين و معادل زمان اسمبلي دستور را نمايش مي دهد . اين دسـتور عكـس دسـتور اسمبل A را انجام مي دهد . دستور A دستورالعمل هاي اسمبلي را از كار برگرفته به زبان ماشـين تبديل و در حافظه ذخيره مي كند . دستور  ${\rm U}$  زبان ماشين ذخيره شده در حافظه را دريافت ، و بـه دستور اسمبلي تبديل و نمايش مي دهد . اين فرمان داراي دو قاب به صورت زير است :

(پايان) D 10) شروع) 100 U- > آدرس پايان > < آدرس شروع> U- تعداد بايت → LD) شروع) 100 U > –تعداد بايت L > < آدرس شروع> U- دستور 1 فرمان مي دهد از آدرس شروع 0100 : CS تا D010 :CS تبديل به اسمبلي كند . دستور 2 فرمان مي دهد از آدرس شروع 0100 : CS به تعداد D بايت را تبديل به اسمبلي كند . 103D :0100 BB0300 MOV Bx,0003 103D : 0103 B80400 MOV Ax,0004 103D : 0106 B90500 MOV Cx,0005 103D : 0109 01C8 ADD Ax,CX 103D : 010B 01D8 ADD Ax,Bx 103D : 010D CC INT 3

فرمان U بدون پارامتر به معناي تبديل 32 بايت از IP : CS مي باشد . فرمان U بعـدي موجـب مي شود 32 بايت جديد از ادامه 32 بايت قبلي تبديل شود با اين روش مـي تـوان محتويـات يـك فايل بزرگ را مشاهده كرد .

**فرمان اجرا** (G(**:** اين فرمان با ديباگ دستور مي دهد تا دستور العملهاي بـين دو آدرس را اجـرا كند ، قالب آن به صورت زير است :

 $G \leq \equiv$ آدرس پايان $\geq$  آدرس شروع $>$ 

اين دستور را به چند صورت مي توان بكار برد : حالت ۱- بدون دادن آدرس- ديباگ در اين حالت شروع به اجراي دستورات از  $\operatorname{CS} : \operatorname{IP}$  نموده و تا رسيدن به نقطه توقفي مانند 3INT به اجرا ادامه مي دهد . در اين حالت مهـم نيسـت چـه تعـداد نقطه توقف داريم ديباگ در اولين نقطه توقف متوقف مي شود.

در اين حالت D010 و AEf0 به معناي آن است كه دستور بعدي براي اجرا 3INT است .

-R

Ax=0000 Bx=0000

DS=0AEF Es=0000 SS=0000 CS = 0000 IP=0100

0AEF = 0100 BC=300 MOV Bx,0003

-g

Ax=000C Bx=0003 Cx=0005 Px=0000

Ds=000C Bs=0003 SS=0005 IP=010D

0Aef=010D CC INT 3

حالت 2 به شكل آدرس شروع = G در اين حالت ديباگ از آدرس شروع ، اجرا كرده تا رسيدن به نقطه توقف ادامه مي دهد. 103 D : 010D CC INT3 –G=100 يا G=0Aef – 0100 حالت 3 شكل آدرس پايان آدرس شروع = G 106 100=G در اين حالت فقط دستورات بين دو آدرس اجرا مي شود . 0000=Cx 003=Bx 004=Ax حالت 4 شكل آدرس G

-G 109

Ax=0004 Bx=0003 Cx=0005

103D:0109 , 01CS ADD AX,CX

دراين حالت فقط آدرس پايان داده شده و آدرس شروع داده نشده است .ديباگ بطـور پـيش فـرض ، مقدار CS:IP را بعنوان آدرس شروع بكار مي برد

همانطور كه قبلاً گفته شده هر برنامه اسمبلي مي تواند از سه سگمنت (قطعه) تشكيل شود .

1- قطعه كد : اين سگمنت حاوي دستورات زبان اسمبلي مي باشد كه ايـن دسـتورات وظـايف برنامه را انجام مي دهند .

- 2- قطعه داده : از اين قطعه براي ذخيره اطلاعاتي كه بايد بوسيله دستورات قطعه كد اسـتفاده شود ، بكار مي رود .
	- 3- قطعه پشته : از اين قطعه براي ذخيره اطلاعات موقت استفاده مي شود .

بعنوان مثال برنامه اي براي جمع 5 بايت داده به صورت زير داريم :

MOV AL,00H

Add AL,36H

Add AL,2CH

Add AL,3FH

Add AL,9CH

Add AL,1BH

مشكل اين برنامه آن است كه دستورات و داده ها با هم مختلط شده اند در نتيجه اگر قصـد داشـته باشيد يكي از پنج عددي كه قصد جمع كردن داريد را عوض كنيد بدين معني كه داده عوض شـود بايد كل كد را جستجو نموده و داده مورد نظر را عوض كنيد . بهمين دليل بهتر است داده هـا را در قطعه داده ذخيره كنيم تا دسترس و تغيير آنها آسانتر باشد .

بعنوان مثال تفاوت مكان (آفست) قطعه داده H300 مي باشد و DS نيز حاوي آدرس شـروع ايـن قطعه مي باشد . برنامه بهبود داده شده به صورت زير است :

DS:0300=36 MOV AL,0

DS:0301=2C ADD AL,[0300]

- DS:0302=3F ADD AL,[0301]
- DS:0303=9C ADD AL,[0302]
- DS:0304=1B ADD AL,[0303]

 $, \leftrightarrow$ 

ADD AL,[0304]

آدرس افست درون كروشه است . كروشه به معني آدرس داده و نه خود داده مـي باشـند .حـال اگـر قصد داشته باشيم داده را به جاي تفاوت مكان (افست) 300 در افست ديگري ذخيره كنـيم برنامـه بايد اصلاح شود : در اين حالت بايد ثباتي براي نگهداري آدرس افست اسـتفاده كنـيم 8086. فقـط اجازه استفاده از ثباتهاي BX,SI,DI را بعنوان ثبات تفاوت مكان براي قطعه داده مي دهد .

دستور "ADD Bx,1" معادل دستور "ADD Bx,1" مي باشد . برنامه اصلاح مي شود وبه صورت زير است در اين حالت اگر قصد تغيير افست را داشته باشيم فقط كافي است يك خط را بصورت جزيي تغيير دهيم . در اين برنامه حلقه مي توانست استفاده شود .

MOV AL,0

MOV Bx,0300H

ADD AL,[Bx]

INC Bx

ADD AL,[Bx]

INC Bx

ADD AL,[Bx]

INC Bx

ADD AL,[Bx]

همانطوري كه مي دانـيم كامپيوترهـاي 8086 از قـرارداد byte-HIدرaddress-HIاسـتفاده مـي كنند . اين قانون براي داده هاي 16 بيت نيز صادق است . در اين حالت بايت باارزش بالاتر به مكان بالاتر قطعه داده رفته و بايت كم ارزشتر به مكان پايينتر قطعه داده مي رود . يعني :

MOV Dx, 3BCA

MOV [1700],Bx

 $DS:1700=CA$ 

DS:1701=3B

فرمان رديابي T : با اين فرمان مي توان به هر تعداد دلخواه دستور را اجرا نموده و علاوه بر آن تأثير برنامه روي ثبات ها را ردگيري كرد :

 $T<$ تعداد دستورالعمل ها $>$ آدرس شروع $>$ به عنوان مثال 5  $100$  بدين معنى است كه از آدرس 100 به تعداد ۵ دستور را اجرا كـن . اگـر تعداد دستورالعملها داده نشود مقدار پيش فرض يك در نظر گرفته مي شود . اگر آدرس شروع داده نشود IP:CS در نظر گرفته مي شود . تفاوت اين فرمان با فرمان اجرا  ${\rm G}$  در آن است كه فرمان ${\rm T}$  پس از اجراي هر دستور محتـواي ثبــات ها را نشان مي دهد در صورتي كه فرمان اجرا  ${\rm G}$  محتواي ثباتها را تا پايان برنامه نشان نمي دهد . فرمان  $\rm T$  در برنامه اجازه مي دهد تا آنچه را كه بوسيله يک دستور از برنامه اتفاق مي افتد مشــاهده كنيد . فرمان T بدون پارامتر باعث اجراي فقط يك دستور خواهد شد . اگر سرعت رد شدن دستورات زياد بود با Ctrl+Numlock مي توان توقف نمود . و با فشار دوباره

كليد ادامه كار انجام شود .

 $T=100$  5

 $\begin{bmatrix} \frac{1}{2} \\ \frac{1}{2} \end{bmatrix}$  پنج دستور INT3

**روشهاي آدرس دهي** 8086 **:**

دستورات مختلف براي انجام ، بايد عمل خود را بر روي داده ها انجام دهند . روشهاي مختلف بـراي دسترسي به عملوندها (داده ها) وجود دارد . به اين روشها ، روشهاي آدرس دهي گفته مي شود . در واقع روش آدرس دهي روشي است كه برنامه نويس به cpu محل برداشـتن عملونـد (داده)را نشـان مي دهد. در 8086 هفت روش آدرس مختلف وجود دارد:

-1 ثباتي -2 فوري مستقيم $-1$ -4 غيرمستقيم ثباتي -5 نسبي پايه -6 نسبي انديس -7 نسبي انديس دار پايه **-1روش آدرس دهي ثباتي** : در اين روش از ثبـات هـا بـراي نگهـداري داده يـا همـان عملونـدها استفاده مي شود . بهمين دليل نياز به دستيابي به حافظه نـداريم در نتيجـه دسـتوراتي كـه از ايـن روش آدرس دهي استفاده مي كنند نسبتاً سريع هستند .

MOV Ax,Bx

MOV ES,Cx

## ADD AL,DL

**-2روش آدرس دهي فوري** : در اين روش عملوند مبدا يك مقدار ثابت است . همـانطور كـه مـي دانيم بعد از تبديل به زبان ماشين ، عملوند بلافاصله بعد از كد دستور در حافظه ذخيـره مـي شـود بهمين دليل CPU دسترسي سريع بـه عملونـد دارد و اجـراي دسـتور سـريع صـورت مـي گيـرد . همانطور كه گفته شد محدوديت اين دستور در قرار د ادن داده فوري درون ثباتهـاي قطعـه و ثبـات پرچم است .

MOV Bx,0003  $\rightarrow$  BB0300, MOV CX,0005  $\rightarrow$  B90500

در دو روش بالا عملوند يا در داخل CPU يا همراه دستور است و دسترسي آن با سـهولت و سـريع صورت مي گيرد در روشهاي بعـدي داده اغلـب خـارج CPU و در جـايي درون حافظـه قـرار داد . دسترسي به داده ها به سهولت دو دستور بالا نمي باشد .

**-3روش آدرس دهي مستقيم** : در اين روش به جاي داده آدرس داده بلافاصله بعد از كد دسـتور مي آيد .خود داده در مكاني ديگر در حافظه است . بـرعكس روش فـوري كـه خـود عملونـد همـراه دستور است . در اين روش آدرس عملوند همراه دستور است . همانطور كـه قـبلاً گفتـه شـد آدرس موجود در دستور ، آدرس تفاوت مكان (افست) در قطعه داده است . آدرس فيزيكي را مـي تـوان بـا تركيب آدرس افست و DS بدست آورد

MOV CL,[1300] : CL درون DS:1300 محتويات انتقال در اين حالت اگر كروشه موجود نبود خطا توليد مي شد زيرا CL هشت بيتـي و 1300 ۱۶ بيتـي است اين دستور باعث مي شود محتواي آدرس  $\rm DS:1300$  درون CL قرار گيرد . اين دو دستور باعث مي شود كه مقدارH 32 درون آدرس 1244:2342 حافظه ذخيره گردد . MOV BL,32H

MOV [2342],BL

DS=1244 
$$
12440
$$
  
\n $2342$   
\n $14782$   
\n $\frac{1}{2342}$ 

**-4روش آدرس دهي غير مستقيم ثباتي :** در اين روش آدرس مكان حافظه اي كـه عملونـد در آن است بوسيله ثبات نگهداري مي شود . نكته قابل توجه آن است كه در ايـن روش فقـط ثباتهـاي را مي توان بعنوان نگهداري كننده آدرس عملوند (اشاره گر) استفاده نمود.  $\rm Bx, DI, SI$ 

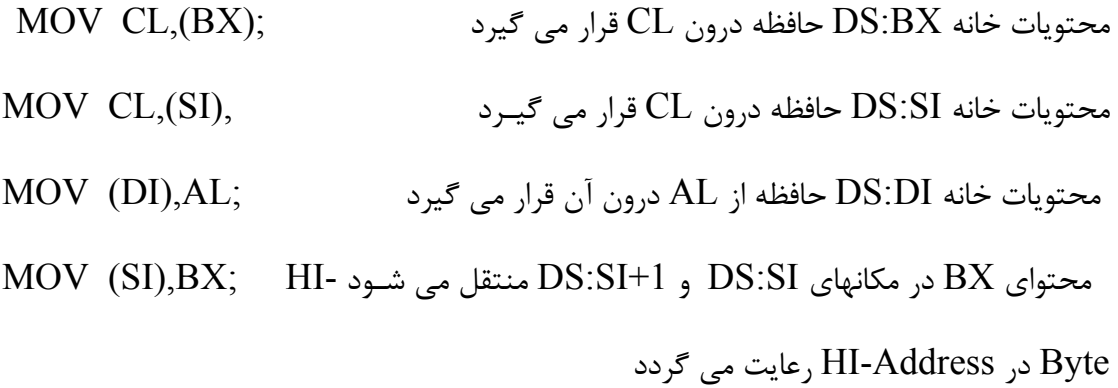

 **-5روش آدرس دهي نسبي پايه :** در اين روش مفهومي به نام آدرس مؤثر داريم . در اين روش از ، ثبات هاي پايه Bx يا BP و مقدار جابجايي براي محاسبه آدرس مؤثر استفاده مي شود . قطعه پيش فرض آدرس فيزيكي براي Bx,DS و براي BP ، SS مي باشد .  $\rm{D}SO$ در دستور 15 $\rm{H}$ Ax, $\rm{[Bx]}$  آدرس مؤثر  $\rm{B}x+15$  مي باشد . آدرس فيزيكـي صـورت مي باشد

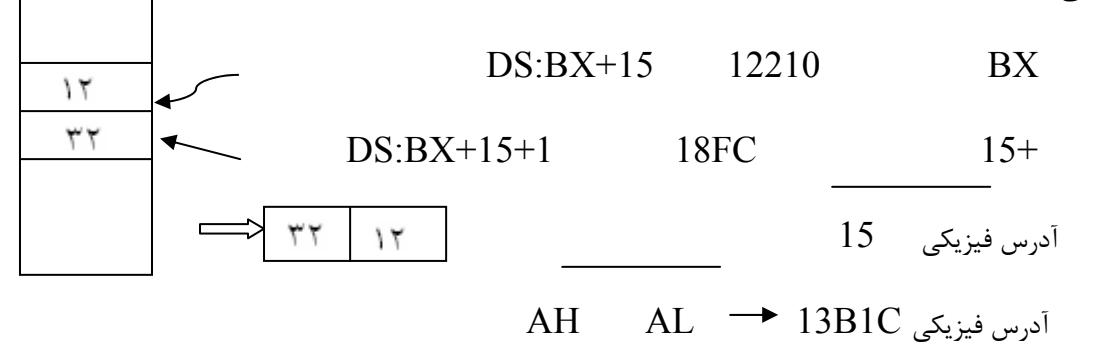

اين دستور موجب مي شود محتويات خانه هـاي +15Bx:Ds و +15+1Bx:Ds درون Ax قـرار گيرد . آدرس پايين به AL و آدرس بالا درون AH قرار مي گيرد .

- MOV Ax,  $[Bx+15]$
- MOV Ax,15[Bx]

SS\$  $\begin{array}{cccc}\text{MOV} & \text{CL,[BP]+6} & \text{Aov} & \text{CL,[BP]+6} \\ & & \downarrow & \frac{6}{\sqrt{6}}\\ \text{MOV} & \text{CL,[BP+6]} & & \text{Aov} & \text{Cov} & \text{Cov} & \text{Cov} \end{array}$ MOV CL,[BP+6] MOV CL,6 [BP] **-6روش آدرس دهي نسبي انديس دار :** آدرس فيزيكي درايـن روش مشـابه روش آدرس دهـي

نسبي پايه است با اين تفاوت كه تباتهاي DI,SI آدرس تفاوت مكان را در خود نگهداري مي كنند . MOV  $\rm Dx, [SI]+20$  ; أدرس فيزيكي, آ $= DS \ 0 + SI+20$ 

MOV AL,[DI]+32 ; أدرس فيزيكي $= DS\ 0 + DI+32$ 

قطعه پيش فرض در اين روش  $\mathrm{DS}$  است .

**روش آدرس دهي نسبي انديس دار پايـه :** ايـن روش از تركيـب دو روش پايـه و انـديس دار بوجود مي آيد . اين روش داراي يک ثبات پايه و يک ثبات انديس است ابتدا ثبات پايه سپس ثبـات انديس ذكر ميگردد . قطعه پيش فرض براي BX,DS وبراي BP,SS است.

 $\text{MOV AL, [BX][SI]+16}; \quad \text{levo} \text{ if } \text{levo} \text{ if } \text{IDSO+BX+SI+16}$ 

MOV AL,[BX+SI+16];

 $MOV AH, [BX][DI]+5;$   $\qquad \qquad$  $\qquad \qquad$ 

MOV AH,[BX+DI+5];

MOV BL,[BP][DI]+6; أدرس فبزبكى  $=SS0+BP+DI+6$ 

MOV BH,[BP][SI]+30; أورس فيزيكى  $=SS0+BP+SI+30$ 

است :

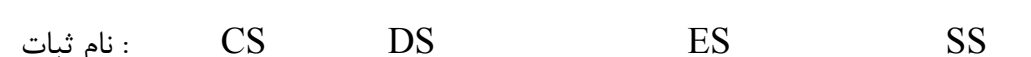

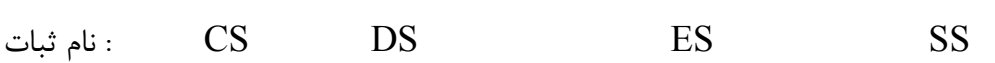

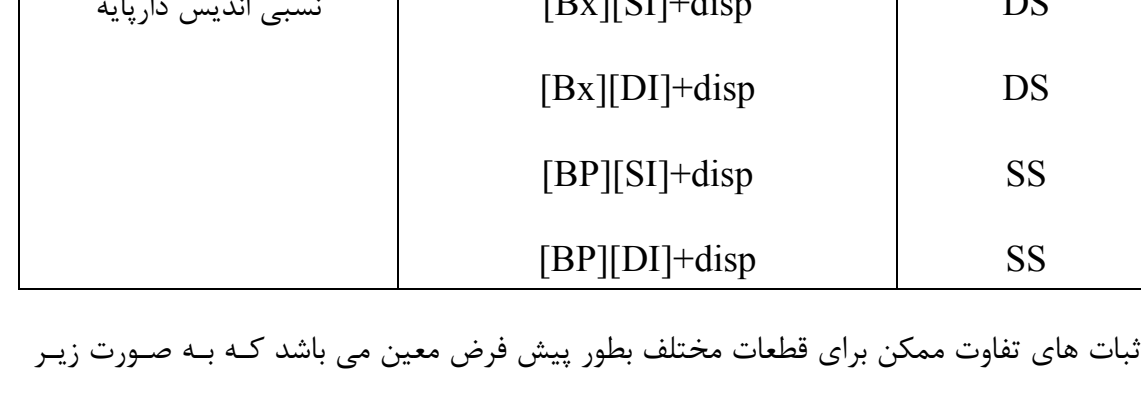

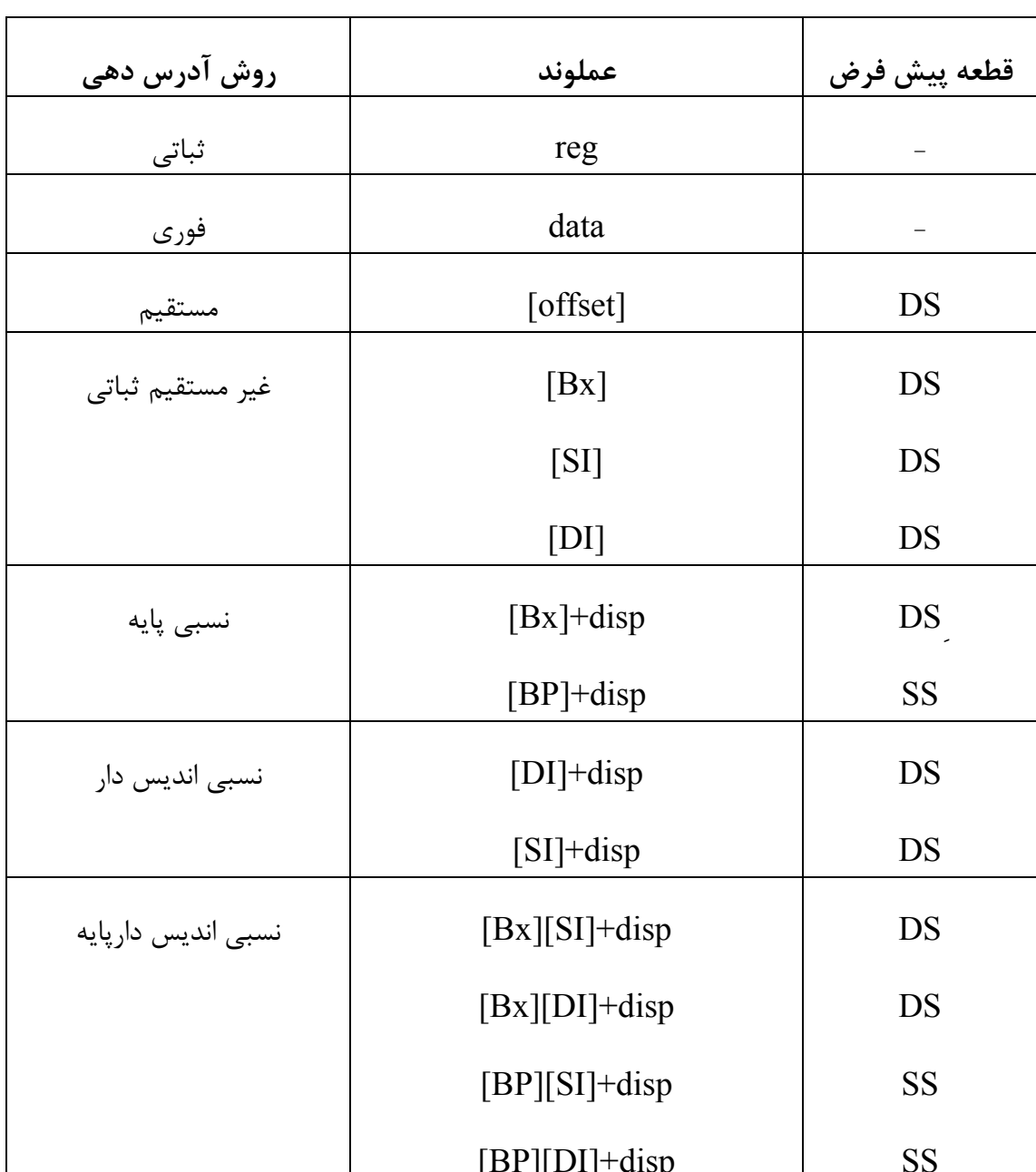

خلاصه روشهاي آدرس دهي به صورت زير است :

ثبات تغيير مكان : IP  $SI,DI,Bx$  SI,DI,Bx SP,BP مي توان قطعه پيش فرض را لغو كرده و ثبات قطعه ديگري را استفاده نمود براي انجام اين كار بايد نام قطعه را در دستور ذكر كنيم . اعداد در ديباگ در مبناي 16 و در اسمبلر در مبناي 10 مي باشند . بعنوان مثال در دستور [BP[,AL MOV قطعه پيش فرض BP:SS مـي باشـد بـراي حـذف آن دستور را به صورت  $\rm{MOV\;AL,CS:}$  [BP] مي توان نوشت در ايـن صـورت عملونـد موجـود در خانه BP : CS به جاي خانه BP : SS درون AL مي رود.

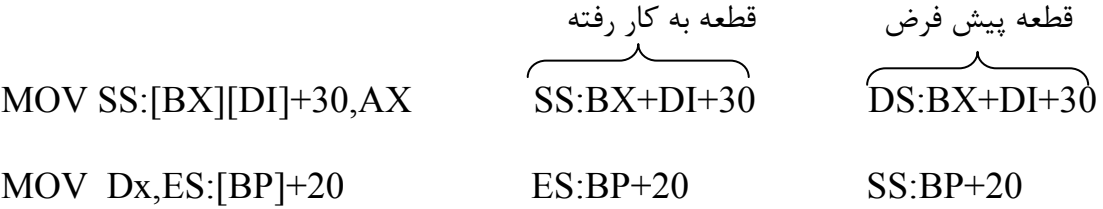

**دستكاري داده در ديباگ :** سه فرمان براي بررسي و تغييـر محتويـات حافظـه در ديبـاگ وجـود دارند كه عبارتند از :

> F : پر كردن يك بلوك ، از حافظه بوسيله داده اي كه داده مي شود. D : فرمان تخليه يا همان نمايش محتواي حافظه روي صفحه نمايش. E : فرمان وارد كردن داده كه محتواي حافظه را تغيير مي دهد.

فرمان پر كردن Fill براي پر كردن حافظه با داده اي از طرف كاربر استفاده مي شود .

داراي قالب زير است :

 $\rm F~ <$ آدرس پایان $\rm >$  آدرس شروع $\rm >$   $\rm F$ 

 $\rm F$   $<$  داده $>$  تعداد بايت  $\rm L > 1$ درس شروع $>$ 

معمولاً از اين فرمان براي پر كردن قطعه داده استفاده مي شود در اين حالت آدرس شروع و پايان ، آدرس هاي تفاوت مكان در قطعه داده است . براي قطعات ديگر بايد نام ثبات قطعه قبـل از تفـاوت مكان ذكر شود .

از DS:100 تا  $\text{DS:10F}$  را با FF پر مي كند .

-F 100 10F FF

از  $\text{CS:1FF}$  تا  $\text{CS:1FF}$  (۲۵۶ بايت) با 20 پر مي كند

–F CS:100 1FF 20

داده رشته FF00 است – H20 بايـت (32 بايـت) داده FF00 20L 100 F- بـا

شروع از  $\mathrm{DS:100}$  با  $\mathrm{DS:100}$  پر مي شود .

فرمان Dump تخليه D براي بررسي محتويات حافظه :

قالب آن به شكل زير است :

<آدرس پايان> <آدرس شروع> D-

<تعداد بايت L> <آدرس شروع> D-

فرمان  ${\rm D}$  مي تواند با آدرس شروع و پايان و همچنين آدرس شروع و تعداد بايت هـا در مبنــاي  $6$ بكار رود . در هر دو صورت محتويات حافظه نمايش داده مي شود .

 $\rm D$ ن تنها باعث مي شود،ديباگ 128 بايت متوالي از  $\rm DS:100$  را نشان دهد با هـر بـار زدن D

128 بايت بعدي نشان داده مي شود .

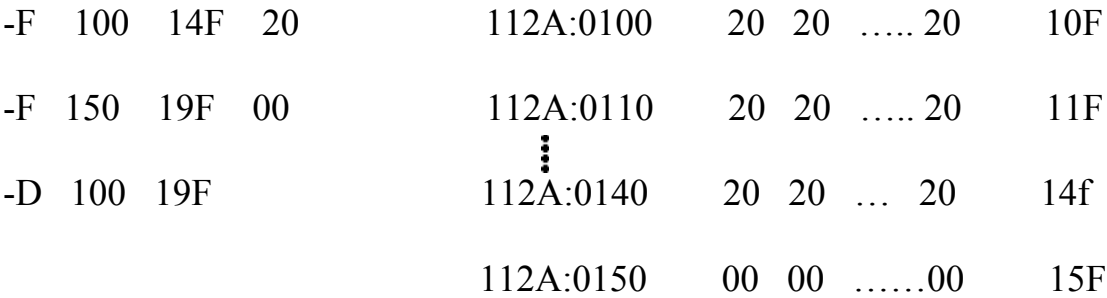

 $\bullet$ 

$$
11\overset{1}{\cancel{2}}A:0190 \qquad 00 \quad 00 \quad \dots \dots 00 \qquad 19F
$$

از فرمان Dump مي توان براي ديدن صرفاً زبان ماشين موجود در قطعه كد استفاده نمود در اين حالت وظيفه مشابه دستور U است ولي در دستور Dump صرفاً كد ماشين نمايش داده مي شود و معادل دستور اسمبلي نمايش داده نمي شود .

- -U 100 11E
- 1232: 0100 B057 MOV AL,57
- 1232: 0102 B686 MOV DH,86
- 1232: 0104 B272 MOV DL,72
	- : 0106
		- ŧ
- -D CS:100 11F
- 1231:0100 B0 57 B6 86 B2 72….OW6.2r.R.Q.G39
- 1232:0110 01 D9 ………………………y.5t..ce.t.sv

در انتها كاراكترهاي اسكي معادل كد بايت نمايش داده مي شود اگر محتواي يك بايـت كـد اسـك ي نباشد قابل نمايش نبوده و با "." نشان داده مي شود .

**فرمان ورود** E **براي وارد كردن داده به حافظه :**

اين فرمان برخلاف فرمان  ${\rm F}$  براي پر كردن حافظه با يك نوع داده بكار مي رفت مي تواند بـراي پـر كردن حافظه با ليستي از داده هاي مختلف بكار رود . داراي قالب زير است :

<ليست داده> <آدرس>E-

براي تغير آدرس <آدرس>E-

-E 100 'John Snith ' -D 100 10f ۱۰۶ 113D:0100 4A 6F 68 6E 20 53 6E 69 74 68 20 20 20 john snith در اين دستور داده اسكن در علامت ' قرار دارد . اگر فرمان $\rm E$  بدون داده و فقط با آدرس داده شـود ديباگ فرض خواهد كرد كه مايل به بررسـي آن بايـت و احتمـالاً تغييـر آن هسـتيد . سـپس چهـار انتخاب داريد : -1با دادن مقدار جديد جايگزين مقدار قبلي مي شود : -E 106 113D:0106 6E - 6D -D 100 10F 113D:0100 4A 6 F…………………6D ………….John Smith -2زدن enter به معني عدم تمايل براي تغيير داده است . و براي رفتن به خانة بعـدي از Space و براي رفتن به خانة قبلي از خط تيره استفاده مي شود . -3كليد فاصله باعث مي شود بايت در حال نمايش را بدون تغيير گذاشته و بايت بعدي بـراي تغييـر نشان داده ميشود .

-E 100

113D:0100 4A, 6f, 68, 6E, 20, 53, 6E, 6D

-D 100 10F

113D:0100 4A, 6f, 68, 6E, 20, 53, 6E, 6D,69…..John Smith

4- وارد كردن علامت منفي "-" باعث ميشود بايت در حال نمايش را رها كرده و بايت قبلي را نشان دهد .

-E 107

113D:010 7 69.-

113D:0106 6E. 6D

از فرمان  $\rm E$  براي وارد كردن داده هاي عددي هم استفاده مي شود .

-E 100 32 24 B4 02 3F

**بررسي و تغيير ثبات پرچم**

كامپيوترهاي شخصـي داراي ثبـات پـرچم FR)Register Flag (شـانزده بيتـي مـي باشـد ايـن رجيستر وضيعت فعلي پردازنده را مشخص مي كنـد شـش بيـت پـرچم Cf,Zf,Sf,Af.Pf.Of را پرچم هاي شرطي مي نامند زيرا در نتيجه اجراي دستورات محاسباتي يك يا صفر مي شـوند . سـه بيت پرچم IF و TF و DF پرچم هاي كنترل مـي باشـند زيـرا بـراي كنتـرل عمليـات دسـتورات استفاده مي گردند .

Carry Flag**-**CF**بيت 1-**

اين بيت حاوي رقم نقلي است و هنگامي  $\mathrm{CF}{=}1$  مي شود كه در محاسبات يـك بيـت نقلـي ايجـاد شود .

MOV Ax,FFFF

Add Ax,1

**2- بيت تشخيص صفر-**zf-Flag Zero

اين بيت هنگامي يك مي شود كه نتيجه عمليات محاسباتي يا منطقي برابر صفر شود .

MOV Ax,3

Add Ax,FFFD

**-3بيت پرچم علامت** – SF**-** Flag Sign بعد از عمليات محاسباتي و منطقي مقدار بيت علامت يا همان پر ارزش ترين بيت روي بيت پـرچم علامت كپي مي شود اگر نتيجه علامت منفي باشد اين بيت برابر يك وگرنه برابـر صـفر . لـذا بيـت پرچم علامت ، علامت نتيجه آخرين محاسبات را نشان مي دهد . **-4بيت پرچم نقلي كمكي-**AF**-** flag carry Auxiliary چنانچه در محاسبات از چهارمين بيت ، بيت نقلي به بيت بعدي ايجاد شود AF يك مي گردد . **-5بيت پرچم توازان** – PF-flag Parity بعد از عمليات محاسباتي يا منطقي ، بايت كم ارزش بررسي مي گردد ، اگر تعداد يك ها زوج باشـد اگر فرد باشد  $F = \phi$  مي گردد . (توازن فرد) Pf=1 (Cout clg =1 )overflow Flag **-**of**-سرريز پرچم بيت-6** اين بيت هنگامي يک مي شود که نتيجه عمليات اعداد جبري خارج از مقدار مجاز باشـد در نتيجـه سرريز رخ مي دهد . **-7بيت فعال كردن وقفه** -If-flag INTerrupt اگر اين بيت برابر يك باشد ، سيستم به وقفه هاي خارجي پاسخ مي دهد وگرنه وقفـه هـا را ناديـده مي گردد . Trace flag **يا** Trap Flag-TF **پرچم بيت-8** Trace به معني قدم به قدم است. چنانچه اين بيت برابر با يـك باشـد ، اجـراي برنامـه بـه صـورت دستور به دستور انجام مي شود . اين عمل براي پيدا كردن اشـتباه در برنامـه وسـيله مناسـبي مـي

باشد .

Direction flag-DF **پرچم يك-9**

اين بيت براي كنترل جهت عمليات بعضي دستورات خاص بكار مي رود . اگر اين بيت برابر بـا يـك باشد ، عمل مقايسه يا شيفت از سمت راست به چپ وگرنه از چپ به راست انجام مي شود . 10 IF IT IT II I A V F  $\hat{\mathsf{C}}$ P. old  $11T$  $S<sub>z</sub>$ A نكته : تمام دستورات روي بيت هاي پرچم اثر نمي گذارند . به عنوان مثـال دسـتور MOV ، فقـط اطلاعات را منتقل مي كند و روي بيت هاي پـرچم اثـر نمـي گـذارد . امـا دسـتورات محاسـباتي و منطقي مانند  $\ldots \ldots$  وSUB,ADDروي بيت هاي پرچم اثر مي گذارند.

MOV AL,48H مثال

$$
\begin{array}{rcl} \text{ADD AL,3FH} & & \underbrace{111\textcircled{10}}_{48=01001000} & \text{AF=1} \\ & & \\ \text{SF=0} & \overbrace{0000111} & \\ & & \\ \text{SF=1} & & \text{ZF=0} \Longleftrightarrow \text{AF=1} \\ & & \\ \text{SF=1} & & \\ \text{PF=1} & & \\ \text{AF=2} & \text{AF=0} \Longleftrightarrow \text{AF=1} \\ & & \\ \text{PF=1} & \text{AF=1} \Longleftrightarrow \text{AF=2} \end{array}
$$

MOV Bx,34F5H

 $(1) \rightarrow AF=1$ Add Bx,95EBH 34F5 = 0011 0100 1111 0101 95EB=1001 0101 1110 1011 CAE0 = 0100 1010 1110 0000  $CF=0$ 3 ئانگ  $SF=1$  $ZF=0$  $PF=0$ 

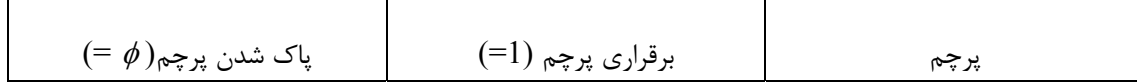
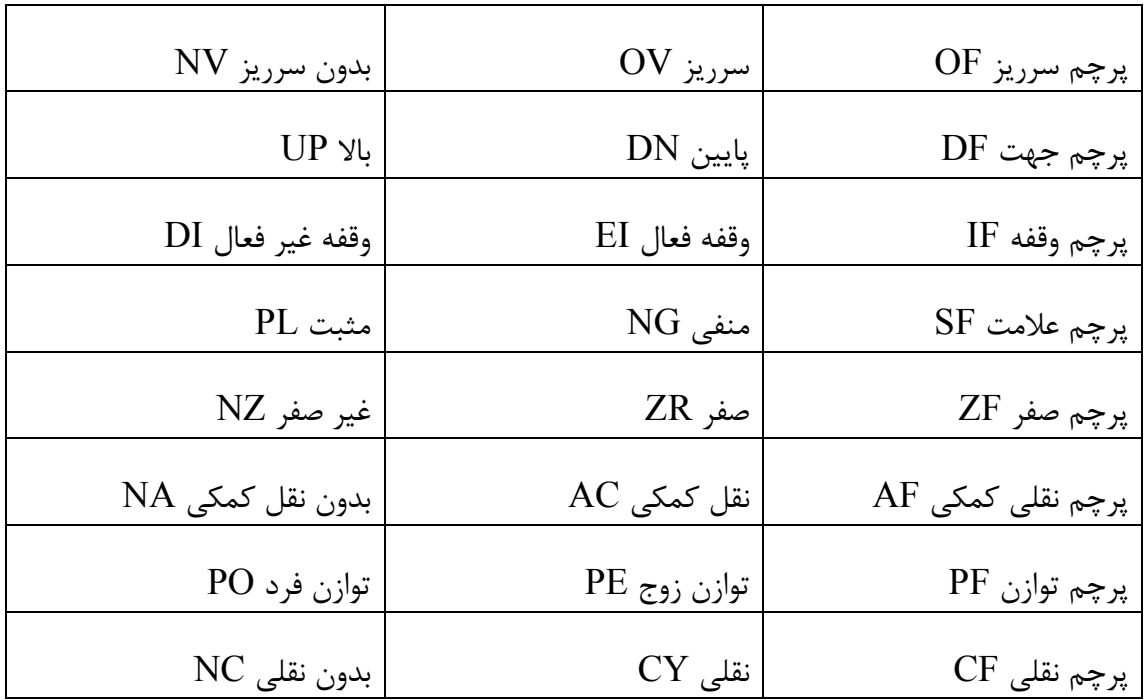

درهنگام ورود به ديباگ اگر همه بيت هاي ثبات پرچم پاك يا صفر باشنداين ثبات بـه صـورت ريـز ديده مي شود.

NV UP DI PL NZ NA PO NC

اگر همه پرچم ها در يك قرار داشته باشند ثبات به صورت ريز ديده مي شود : OV DN EI NG ZR AC PE CY

-تغيير محتواي ثبات پرچم

-R F

NV UP DI PL NZ NA PO NC-DN OV NG

-R F

OV DN DI NC NZ NA PO NC

MOV BX , AAAA

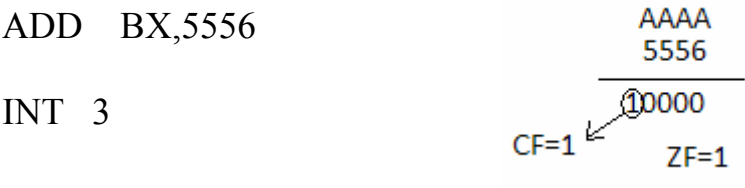

…………BX=0000

#### NV UP DI PL ZR AC PE CY

برنامه نويسي اسمبلي :

در اين بخش اجزا يك برنامه ساده به زبان اسمبلي كه قرار است با اسمبلر ، اسـمبل گـرد د ، بحـث خواهد شد .

هر برنامه اسمبلي شامل مجموعه اي از دستورات زبان اسمبلي و عباراتي ديگر به نـام رهنمـون هـا مي باشد . رهنمون ها كه شبه دستور هم خوانده مي شوند در هنگام ترجمه، به اسـمبلر راهنمـايي كرده و جهت مي دهند . رهنمون ها به زبان ماشين ترجمه نمي شوند . اسـمبلر از شـبه دسـتورات براي سازمان دهي برنامه استفاده مي كند .

هر دستور زبان اسمبلي داراي چهار قسمت مختلف است :

[توضيحات ؛] [عملوندها] نماد [برچسب] برچسب اجازه مي دهد تا با يك نام به خطي ارجاع داده شود . برچسب از 31 كـاراكتر تجـاوز نمـي كند .

اگر برچسب به دستور اشاره كند بايد داراي دو نقطه باشد ولي براي رهنمونهـا نيـازي بـه دو نقطـه نيست. توضيحات ممكن است در انتهاي يك خـط بـوده و يـا يـك خـط را تشـكيل دهنـد اسـمبلر توضيحات را ناديده مي گيرد ولي براي برنامه نويس مفيدند . استفاده از توضيحات بـراي خوانـدن و درك برنامه پيشنهاد مي شود

**تعريف قطعات برنامه :**

يك برنامه شامل حداقل سه قطعه پشته ، داده و كد است . رهمنون SEGMENT شروع سمگنت و رهنمون ENDS پايان قطعه را اعلام مي كند .

Label SEGMENT

Label Ends

نام سگمنت بايد يك شناسه مجاز باشد . -1 با رقم و نقطه و @ شروع نشود . -2 حداكثر 31 كاراكتر -3 تركيب حروف و ارقام و علائمي مثل ؟ -، ، @ \$،

**قالب كلي يك برنامه اسمبلي را مي توان به صورت زير در نظر گرفت :**

تعريف سگمنت پشته

تعريف سگمنت داده

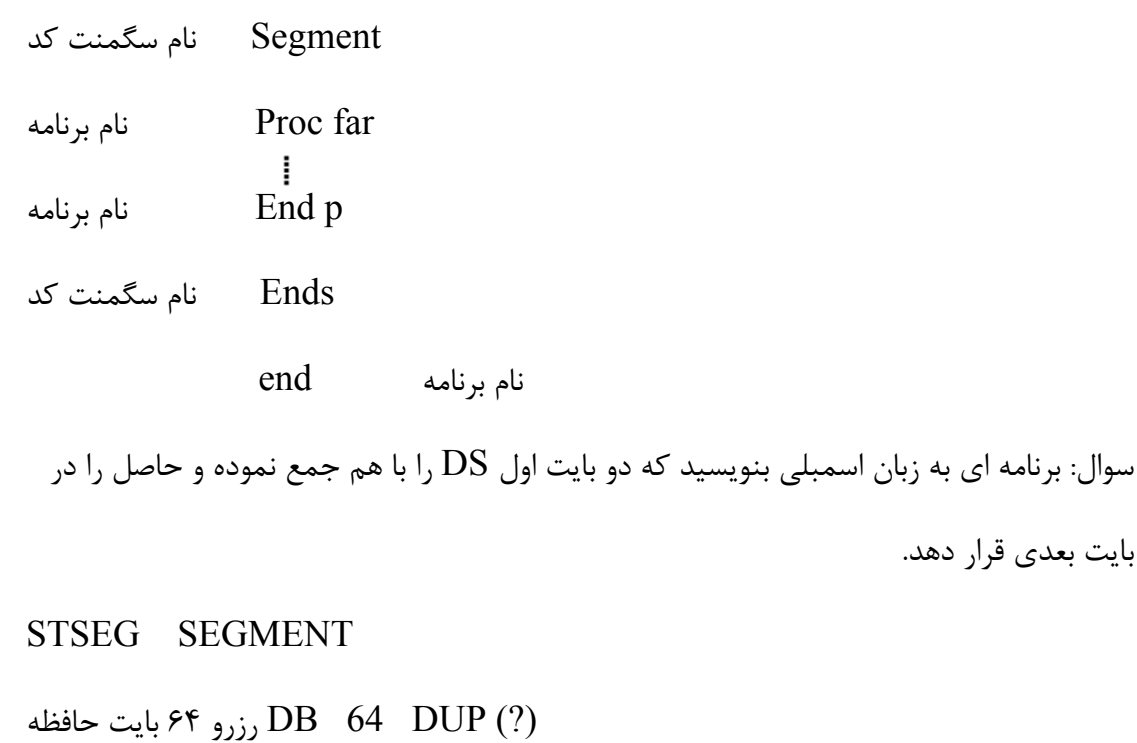

STSEG ENDS

;………………….

DTSEG SEGMENT

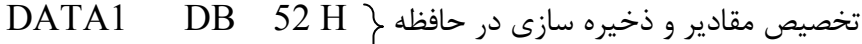

- DATA2 DB 29 H
- مقدار بعدا مشاهده مي شود ? DB SUM

;……………………………….

- CDSEG SEGMENT
- MAIN PROC FAR

ASSUME CS:CDSEG , DS:DTSEG , SS:STSEG

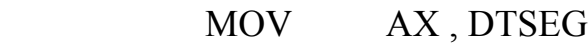

- MOV DS , AX
- MOV AL , DATA1
- MOV BL , DATA2
- ADD AL , BL
- MOV SUM , AL
- MOV AH , 4C H
- INT 21 H
- MAIN END
- CDSEG ENDS
	- END MAIN

رويه (Procedure (گروهي از دستورات است كه براي انجام عمل خاصي در نظر گرفته شده انـد . قطعه كد ممكن است يك يا چند رويه باشند .

رهنمون PROC مي تواند PROC FAR نام رويه از نوع FAR يا NEAR ENDP نام رويه باشد . در DOS نقطه ورود به برنامه كاربر بايد از نوع FAR باشد . در ادامه بايد هر سگمنت را به ثبات آن سگمنت مربوط كنيم يعني سگمنت كد را به ثبات سگمنت كد ، سگمنت داده را به ثبات سگمنت داده و الي آخر . اينكار بـدين دليـل لازم اسـت كـه در يـك برنامه به زبان اسمبلي ممكن است چندين قطعه داده و يا اضافي يا غيره وجود داشته باشد ولي هـر بار فقط يكي از آنها بوسيله CPU آدرس دهي مي شود . زيرا ثباتهاي قطعه در هر لحظه فقط يـك مقدار دارند . بعنوان مثال در دستور  ${\rm MOV\,AL, [Bx]}$  دقيقاً بايد معلوم باشد  ${\rm Bx}$  آفسـت نسـبت به كدام يك از قطعات داده است . پس از تحويل كنترل از DOS به برنامه كاربر ،  $SS,CS$  توسط سيستم عامل مقدار دهي مناسـبي شده اند و داراي مقادير صحيحي هستند ولي مقادير  $\mathrm{DS}$  و  $(\mathrm{ES})$  بايد بوسيله برنامـه مقـدار دهـي شوند .

#### MOV Ax,DTSEG

#### MOV DS,Ax

در ادامه دستورات اصلي قرار دارند . برنامه غير از دستورات اصلي را پوسته برنامه اسمبلي مي نامند. CH,4AH MOV هدف بازگشت كنترل به سيستم عامل است . H21 INT در صورت عدم استفاده ازاين دستورات كامپيوتر قفل مي كند. سه خط آخر رويه و سگمنت قطعه را پايان مي دهند .

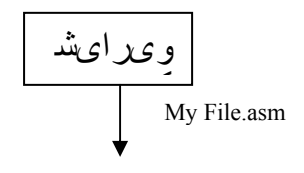

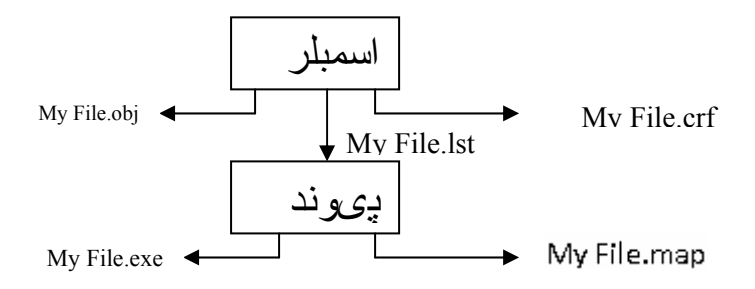

**اسمبل ، پيوند و اجراي برنامه هاي اسمبلي**: برنامه هاي اسمبلي تا زماني كه با زبان ماشين ترجمه نشوند قابل اجرا نيستند . براي ترجمـه مـي توان از برنامه MASM يا TASM استفاده نمود . **-1اسمبل كردن برنامه با ماكرواسمبلر :**

 $M$ ASM  $\leftarrow$  Ex.Asm

برنامه ماكرواسمبلر نام برنامه اسمبلي كاربررا با : [Asm [Filename Sourceپسـوند Asm سئوال مي كند .

در ادامه نام برنامه مقصد يا ترجمه شده را object filename [Ex.obj] : Ex.obj سئوال مـي كند . اگر نام برنامه مقصد و مبدأ يكي باشد فقط كافي است enter بزنيم .

Source listing [NUL.Lst] : Ex.LST

در ادامه در مورد فايل ليست سئوال مي كند . پيش فرض آن است كه برنامه ليست لازم نيست . بـا زدن enter فايل ليست ايجاد نمي شود در صورت دادن نام ، فايل ليست ايجاد مي شود . فايل ليست شامل اصل برنامه ، ترجمه آن و آدرس هاي متناظر هـر دسـتور اسـت در صـورتي كـه برنامه اشتباهي داشته باشند در فايل ليست اشتباهات توسط اسمبلر مشخص مي گردد و در صورت وجود اشتباه فايل  $\operatorname{obj}$  توليد نمي گردد .

مي توان دستور MASM را به صورت زير نيز نوشت .

MASM EX.ASM , EX.OBJ , EX.LST

و يا در صورت يكسان بودن نامها :

MASM EX.ASM, ,

ماكرواسمبلر فايل ديگري با پسوند CRF مي تواند توليـد كنـد . ايـن فايـل ، ليسـت سـمبل هـا ، برچسب ها و شماره سطرهايي كه آنها در فايل LIST تعريف شـده انـد را ميدهـد . بـا اسـتفاده از برنامه اي به نام CREF مي توان آن را تبديل به كُد اسكي نمود تا قابل ديدن روي مانيتور باشد . اين فايلها كمتر مورد استفاده قرار مي گيرند و معمولاً Enter زده مي شود : (ارجاع متقابل) Cross-reference [ NUL.CRF] : C:'>Cref Ex.crf Ex.asc

تبديل به فايل اسكي

**پيوند برنامه** – LINK **:** اسمبلر كدهاي عمليات ، عملوندها و آدرس هاي تفاوت مكان را در فايل مقصـد "obj "ايجـاد مـي كند . نوع آماده براي اجرا از يك برنامه ، بوسيله برنامه LINK توليد مي شود كه پسوند "exe "را داراست . برنامه LINK فايل را طوري ايجاد مي كند كه بوسيله DOS قابل باز شدن و اجرا شدن مي باشد .

LINK.EXE LINK Ex.obj,Ex.Exe,Ex.MAP پيام آخر مربوط به فايلهاي كتابخانه اي است كه هر كدام كار خاصي را انجام مي دهند. Object MOdUls [.OBJ] : Ex.obj Run File [Ex.exe] : Ex.exe List File [Nul.Map] : Ex. MAP

 چون احتمال دارد بيتي از يك قطعه كد يا داده داشته باشيم لازم است بدانيم هـر يـك در كجـا مستقر است و براي هر كدام چند بايت بكار برده شده است . اين عمل بوسيله فايـل Map صـورت مي گيرد .

فايل MAP نام هر قطعه ، نقطه شروع ، نقطه پايان و ساير بايت ها را مشخص مي نمايد .

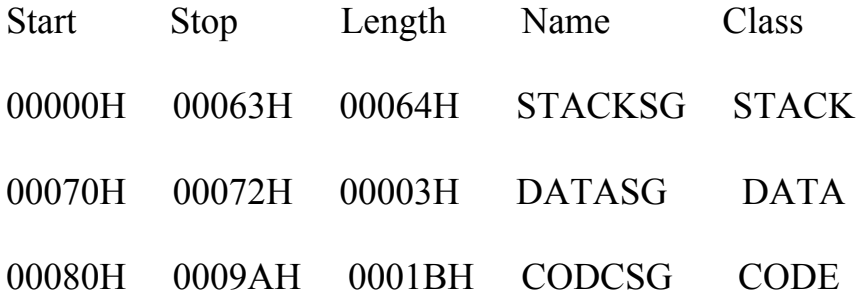

آدرس نقطه ورود سيستم 0008:0000 at poINT entry Program

آدرس كد سگمنت – اولين دستور در آفست صفر كد سگمنت است .

**:** Title

براي خواناتر شدن فايل lst . در هنگام چـاپ دو رهنمـون PAGE , TITLE وجـود دارد . نقـش PAGE تعيين تعداد خطوط هر قطعه و تعداد كاراكترهاي هر خط است .

PAGE [lines] , [columns]

PAGE 60,132

پيش فرض 66 خط و80 كاراكتر است . هنگامي كه خروجي بيش از يك صفحه باشد مي توان به اسمبلر دستور داد تـا عنـوان برنامـه را در بالاي هر صفحه چاپ كند . شبه دستور TITLE چنين كاري انجام مي دهد .

برنامه اي براي جمع 5 بايت داده 1F,15,12,25 و  $2B$  و سپس ذخيره حاصلجمع:

PAGE 60,132

TITLE PRG.EXE POURPOSE:ADDS 5 BYTES OF DATA

STSEG SEGMENT

DB 32 DUP(?)

STSEG ENDS

; ………………..

DTSEG SEGMENT

DATA\_IN DB 25 H,12 H,15 H,1F H,2B H

SUM DB ?

DTSEG ENDS

; ……………….

CDSEG SEGMENT

MAIN PROC FAR

ASSUME CS:CDSEG,DS:DTSEG,SS:STSEG

MOV Ax,DTSEG

MOV DS,Ax

 $MOV$  Cx , 05 تنظيم شمارنده

MOV Bx,Offset DATA\_In

MOV Al,0

AGAIN :ADD AL,[BX]

INC BX

DEC CX

- JNZ AGAIN
- MOV SUM,AL
- MOV AH,4CH
- INT 21H
- MAIN ENDP
- CDSEG ENDS

END MAIN

پس از اسمبل شدن برنامه و پيوند آن مي توان با ديباگ نتايج را مشاهده كرد.

- C:\>debug prg.exe
- -U CS:0 19
- 1053:0000 B86510 MOV AX , 1052
- 1053:0003 8ED8 MOV DS , AX
- 1053:0005 B90500 MOV CX , 0005
- 1053:0008 BB0000 MOV BX , 0000
- 1053:000D 0207 ADD AL, [BX]
- 1053:000F 43 IWC BX
- 1053:0010 49 DEC CX
- 1053:0011 75FA JNZ 000D
- 1053:0013 A20500 MOV [0005] , AL
- 1053:0016 B44C MOV AH , 4C

1053:0018 CD21 INT 21 -D 1052:OF 1052:0000 25 12 15 1F 2B 00 00 00 00 00 -G Program 52 terminated normally -D برنامه اي بنويسيد كه 6 بايت داده را از مكان هاي حافظه اي با تفـاوت مكـان  $010\rm H$  بـه مكـان هاي حافظه ديگري با تفاوت مكان H0028 كپي كند . TITLE PRG(EXE) PAGE 60, 132 STSEG SEGMENT DB 32 DUP(?) STSEG ENDS ;……………… DTSEG SEGMENT ORG 10 H DATA-IN DB 25H,4FH,85H,1FH,2BH,0C4H ORG 28H COPY DB 6 DUP (?) DTSEG ENDS

;………………….

CDSEG SEGMENT

MAIN PROC FAR

ASSUME CS:CD SEG,DS : DTSEG , SS:ST SEG

MOV AX,DTSEG

MOV DS, AX

MOV SI, 0FFSET DATA-IN

MOV DI, 0FFSET COPY

MOV CX, 06H

MOV LOOP: MOV AL,[SI]

MOV [DI], AL

INC SI

INC DI

DEC CX

JNZ MOV-LOOP

MOV AH,4CH

INT 21H

MAIN ENDP

CDSEG ENDS

رهنمون ORG : اين رهمنمون مي تواند براي تنظيم آدرس هـاي تفـاوت مكـان اقـلام داده مـورد نيازهستند قرار گيرد . استفاده از اين رهنمون برنامه نويس مي توانـد آدرس هـاي تفـاوت مكـان را

تخصيص دهد هر گاه اولين رقم اعداد A تا F باشد صـفر قبـل از عـدد قـرار داده مـي شـود . 4C

بصورت 4C.0

پس از اسمبل و پيوند زدن برنامه با استفاده از ديباگ مي توان آن را اجرا نمود .

C:\>debug prg.exe

-U CS: 0 1

1069: 0000 B86610 MOV Ax,1066

-d 1066: 0 2f

 $1066:0000000...$ 

1066:0010 25 4F 85 1F 2B C4……….

 $1066: 0020000000...$ 

-g

Program terminated normally

-d 1066: 0 2f

 $1066: 0000 \ 00 \ 00 \ \ldots$ 

1066: 0010 25 4F 85 1F 2B C400 00 ………

1066 : 0020 00 00 00 00 00 00 00 00 -25 4F 85 9F 2B C4 …..

-g

دستورات انتقال كنترل : اگر كنترل برنامه به مكاني در داخل قطعه كد جاري انتقـال يابـد ، بـه آن پـرش NEAR گـوئيم ، گاهي اوقات به آن درون قطعه اي هم مي گويند . در پرش NEAR,IP تغيير و CS دست نخورده باقي مي ماند زيرا هنوز كنترل در داخل قطعه كد جاري است .

در پرش FAR ، چون كنترل به خارج قطعه كد جاري تحويل مي گـردد ، هـر دو قسـمت CS,IP تغيير مي كنند . **پرش :**  -غير شرطي-شرطي پرش هاي شرطي: در اين نوع پرشها كنترل به مكان جديد براساس برقراري شرط انجام مي شـود . به عنوان مثال در label JNZ در صورتي كه 0=zf پرش صورت گرفته و در صـورتي كـه 1=ZF باشد پرش صورت نگرفته و دستور بعد انجام مي شود . پرشهاي شرطي از نوع پرش كوتاه مي باشد . در پرش كوتاه آدرس بايت هدف در محدوده 128- تا 127+ بايت از IP مي باشد . پـرش شـرطي دستوري دو بايت است يكي بايت مربوط به كد عمل پرش و بايت دوم مقـداري بـين 00 تـا ff مـي باشد . در پرش به عقب بايت دوم متمم 2 مقدار جابجايي است . براي محاسـبه آدرس پـرش بايـت دوم به  $\text{IP}$  اضافه مي شود .

در رو به جلو بايت دوم (هدف) با IP جمع مي شود .

1067:0000 B86610 MOV Ax,1066

1067:0003 8ED8 MOV DS,Ax

1067:0005 B90500 MOV Cx,0005

1067: 0008 BB0000 MOV Bx,0000

1067: 000D 0207 ADD AL,  $[Bx] \Leftrightarrow$  AGAIN

1067: 000F 43 INC Bx

1067: 0010 49 DEC Cx

1067:0011 75FA JNZ 000D ↔ JNZ AGAIN

1067: 0013 A20500 MOV [0005] ,AL

1067: 0016 B44C MOV AH,4C

1067: 0018 CD21 INT 21

(FA همان متمم 2 عدد 6- است)

IP=0013+FA=000D

قديم IP+FA0=IP قديم IP= جديد -

**پرش هاي بدون شرط** : در اين نوع پرش ، كنترل را بدون هر گونه شرطي به مكاني خاص محـول مي كند . سه نوع مختلف دارد :

Short Jump -1

NEAR Jump -2

FAR Jump -3

 $\text{Im} \rho$  - داراي قالب Jmp short label است . آدرس معرف در محدوده 128- تا 127+ نسبت بـه -است . اگر پرش رو به عقب باشد عملوند متمم 2 است – كـد عمـل EB و عملونـد يـك بـايتي در محدوده 00 تا ff است .

NEAR Jump -Y

در اين حالت كد عمل 9E و پرش در قطعه كد جاري انجام مي شود ادرس هدف مي توانـد بـا هـر يك از روش هاي مستقيم ثبات و غيرمستقيم ثبات مشخص شود الف- jump مستقيم : مشابه پرش كوتاه است با اين تفاوت كه ادرس هدف مـي توانـد در محـدوده +32767 تا -32768 نسبت به IP باشد

ب - jump غير مستقيم ثبات : ادرس پرش در يك ثبات قرار مي گيرد IP مقدار BX را اختيار jmp BX ميكند

پ - jump غير مستقيم حافظه ايي : ادرس هدف محتواي دو مكان از حافظه است كـه بـه وسـيله ثبات به ان اشاره مي شود مثلا در [DI[JMP درون IP محتواي حافظه هاي اشاره شده بـا DI و جايگزين ميگردد.  $\mathrm{DI}{+1}$ 

 $FAR JUMP-\tau$ 

**پشته:**

داراي قالب PTRLABLE JUMP است اين پرش به خارج قطعه كد جاري صورت مي گيـرد و به اين معني است كه هم IP و هم CS با مقادير جديد جايگزين مي گردند

پشته بخشي از حافظه RAM است كه به وسيله CPU براي ذخيره موقت اطلاعات اسـتفاده مـي شود به دليل محدود بودن تعداد ثبات ها CPU به اين ناحيه ذخيره سازي نياز دارد پشته بخشي ازRAM است وبايد به وسيله ثبات هايي به ان اشاره شـود دو ثبـات اصـلي دسـتيابي پشته عبارتند از ثبات SS) قطعه پشته) و ثبات SP)اشاره گر پشته) تمامي ثبات هاي درون CPU به جز ثبات هاي قطعه و SP قابل ذخيره سازي در پشته و بازيابي ان به CPU . است قرار دادن در پشته را PUSH) درج) و بار كردن محتواي پشتهPOP) بازيافت) ميگويند . **شرايط پرش به سه گروه دسته بندي مي شود :**

1- مقادير پرچم 2- مقايسه اعداد بدون علامت 3- مقايسه اعداد علامت دار 1- پرش شرطي condition j كه در آن شرط به مقدار پرچم اشاره دا رد . وضعيت پرچمها قبـل از

پرش در تصميم گيري بكار مي رود .

JC Jump Carry Jump Of CF=1

JNC Jump No Carry Jump of  $CF=\phi$ 

JP Jump Parity Jump of PF=1

JNP Jump No Parity Jump of PF=  $\phi$ 

JZ Jump Zero Jump of ZF=1

JNZ Jump No Zero Jump of  $ZF = \phi$ 

JS Jump Sign Jump of SF=1

JNS Jump No Sign Jump of SF=  $\phi$ 

Jo Jump Overflow Jump of OF=1

JNO Jump No Overflow Jump of  $OF = \phi$ 

براي AF دستورالعمل پرش شرطي وجود ندارد .

-پرش شرطي "J  $\rm{Condition}$  "كه در آن شرط منوط به مقايسه اعداد بي علامـت اسـت. پـس از اجراي دستور مقايسه CF , CMP dest,source و ZF نتيجه مقايسه را مشخص مي كنند : Source,dest SUB ولي عمل انجام نمي شود و فقط روي فلاگ اثر دارد .

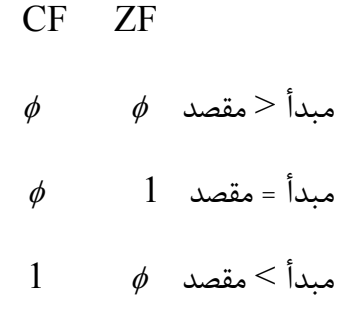

JA Jump Above Jump IF  $CF=\phi$  and  $ZF=\phi$ 

JAE Jump Above or Equal Jump if CF=0

JB Jump Below Jump if CF=1

- JBE Jump Below or Equal Jump if CF=1 or ZF=1
- JE Jump Equal Jump if ZF=1
- JNE Jump Not Equal Jump if  $ZF = \phi$
- در حالت مقايسه اعداد علامت دار ، هر چند كه همان دسـتورالعمل CMP dest,source بكـارT رفته است . پرچمهاي بكار رفته براي نتيجه به قرار زيرند :
- OF=SF  $L$  ZF= $\phi$  مقصد  $>$ أ< مقصد  $>$
- $ZF=1$  مبدأ = مقصد  $\bar{z}$
- مبدأ > مقصد OF # SF

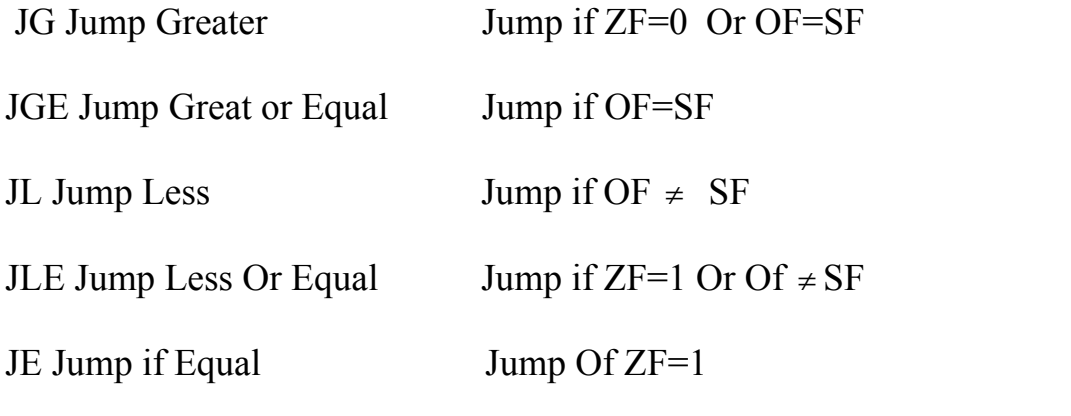

پرش شرطي ديگري هم وجود دارد : Zero is Cx if Jump ; JCXZ ثبات اشاره گر پشته SP به مكان حافظه جاري بكار رفته در بالاي پشته اشاره مي كند و به محـض Push داده كاهش مي يابد . برعكس هنگام بار POP كردن داده اين اشاره گر افزايش مـي يابـد . دستورات Push,POP روي كل ثبـات اثـر مـي گذارنـد . يعنـي دسـتوراتي ماننـد AL Push يـا AH Push وجود ندارد .

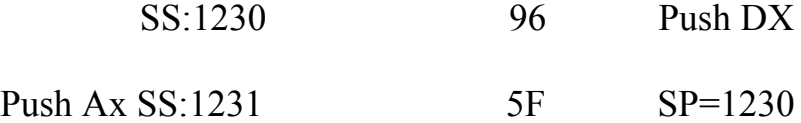

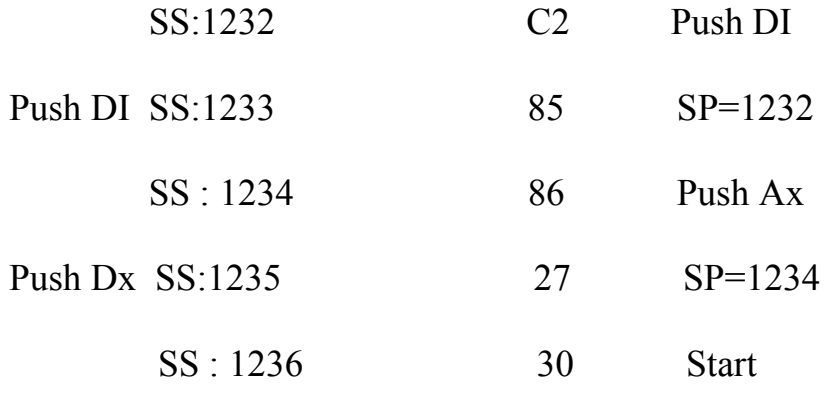

SP=1236

Push و POP بايد با هم مساوي باشند . در ابتدا

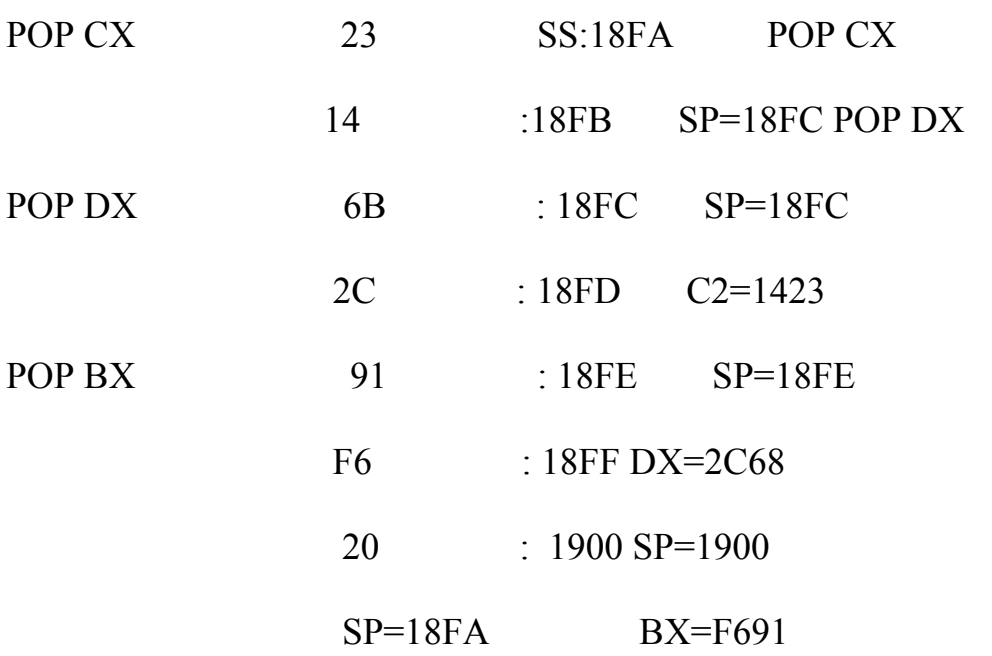

**عبارت فراخواني** (CALL(**:**

از اين عبارت براي فراخواني زير برنامه ها استفاده مي شود . اگر آدرس هدف در قطعه جـاري باشـد فراخواني NEAR و اگر خارج قطعه CS جاري مي باشد فراخواني از نوع FAR است . در هنگام فراخواني ، بطور خودكار آدرس دستور بعد از فراخـواني در پشـته ذخيـره مـي شـود . در فراخواني NEAR فقط IP در پشته ذخيره مي شود . و در فراخواني FAR هر دو مقـدار CS,IP ذخيره مي شود .

پس از پايان اجراي زير روال ، براي انتقال كنترل به محل فراخواني ، آخرين دسـتور زيـر روال بايـد RET باشد .

اين دستور مقدار درون پشته را براي كنترل اجرا POP مي كند .

1302:0100 MOV AL,2

1302:0102 Call SUB1

 $\overline{D}$  02 FFFC 01 FFFD IP **FFFE** 

1302:0105 MOV AL,4

**تعريف زير روال ها :**

اگر پس از PROC ذكري از FAR نشود ، پيش فـرض NEAR اسـت . يعنـي درون قطعـه كـد جاري مي باشد . در صورت FAR بودن خارج قطعه كد جاري است .

; ……………..

CODESEG SEGMENT

MAIN PROC FAR

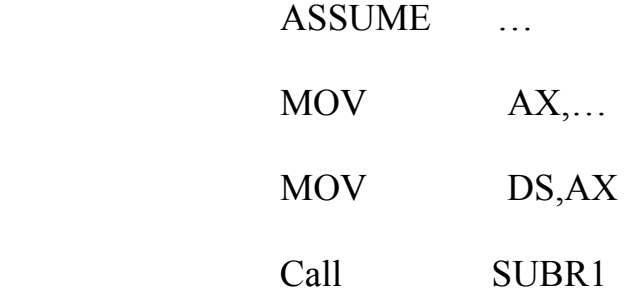

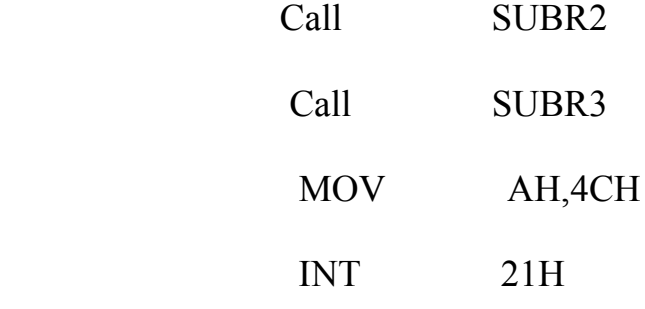

# MAIN END P

;……………..

# SUBR1 PROC

 . . .

### RET

### SUBR1 ENDP

;………………

### SUBR2 PROC

.

.

# RET

# SUBR2 ENDP

# RET

;…………….

SUBR3 PROC

RET

.

.

SUBR3 ENDP

;………………..

CODESEG ENDS

END MAIN

**انواع تعريف داده**

DB) تعريف بايت)

اجازه تخصيص حافظه با ساير بايت را مي دهد براي تخصيص كد اسكي نيز بكار مي رود اسمبلر كد اسكي را بطور خودكار به اعداد يا كاراكترها اختصاص مي دهد .

DATA3 DB 1000 1111 B

DATA4 DB 13

DATA4 DB 14H

DATA5 DB 'MY Home'  $\implies$  4D 79 20 6E 61 6D 65

DUP) كپي) : براي كپي كردن تعداد مفروضي كاراكتر بكار ميرود .

DATA1 DB 01H , 01H, 01H,01H,01H,01H

معادل ⇓

DATA1 DB 6 DUP (01H)

پر كردن شش خانهH01

DW**) تعريف كلمه)** : براي اختصاص دو بايت از حافظه در هر زمان مي باشد .

### DATA1 DW 1954

### DATA2 DW 253FH

### DATA3 DW 1001010101111111B

EQU**) برابر گرفتن) :** اين رهنمون هيچ مكان حافظه اي را ذخيره نمي كند . صرفاً يك مقدار ثابت را به برچسب نسبت مي دهد . و مي توان بجاي مقدار ثابت از برچسب استفاده نمود . (مشابه ثابت در زمانهاي برنامه سازي است.)

Count EQU 30

- -
- -
- -

Counter1 DB Count

- -
- 
- -
- -
- Counter 2 DB Count

DD**) تعريف جفت كلمه) :**

4 بايت –

DQ) تعريف چهار كلمه) :

تخصيص 8 بايت از حافظه

اتعريف ده بايت) كاربرد آن در  $\rm BCD$  است . T

**مدلهاي حافظه**

### Huge ,LARGE, COMPACT ، MEDIUM , SMALL , TINY

مدل SMALL : در اين مدل حداكثر K64 بايت از حافظه را براي كد و به همان مقدار هم براي داده بكار مي برد .

مدل MEDIUM : در اين مدل ، داده مي تواند در همان 64K قرار گيرد ولي كد مي تواند از K64 تجاوز كند .

مدل COMPACT : برخلاف مدل Medium ، داده مي تواند بيش از K64 بايت باشد ، كد نمي تواند .

مدل LARGE : تركيب دو مدل قبل مي باشد . اين مدل اجازه مي دهد كد و داده از  $64\mathrm{K}$  تجاوز كنند ولي هيچ مجموعه از داده ها (مثل آرايه) نبايد از  $64\mathrm{K}$  بيشتر شود.

مدل HUGE : هر دو كد و داده مي توانند از k64 بايت بيشتر باشند . يك مجموعه از داده ها

(آرايه) هم مي تواند از 64k بايت بيشتر باشد .

مدل  $\text{TNY}$  : جمع كل حافظه براي كد و داده بايد در  $4 \text{k}$  بايت جاي گيرد . اين مدل براي فايلهاي COM استفاده مي شود . اين مدل نمي تواند با تعريف قطعه ساده شده مورد استفاده قرار گيرد .

تعريف قطعه ساده شده :اين قالب سه رهنمون ساده را استفاده مي كند :

.CODE

.DATA

.STACK

دراين روش ، بكارگيري رهنمونهاي SEGMENT و END لازم نيست . و ترتيب قطعات در اين حالت اهميت ندارد .

.STACK

.CODE

.Data

- TITLE PRG.EXE
- PAGE 60,132

.MODEL SMALL

تعريف قطعه پشته

### . STACK 32

#### .DATA

- DATA1 DW 3342 H,2E3BH , 4C5FH,3244H ORG 10H DW 2 ASSUME نيست و نبودن پروسيجر CODE.
- START MOV Ax,@ DATA
	- MOV DS,Ax

MOV Cx,04

### MOV DI,OFFSET DATA1

SUB Bx,Bx Bx كردن صفر

ADD-LP : ADD Bx,[DI]

INC DI

INC DI

DEC Cx

JNZ ADD-LP

MOV SI,OFFSET SUM

MOV [SI] , Bx

MOV AH , 4 CH

INT 21 H

END START

**فايلهاي** COM : در مواقعي كه مجبوريم فايل خيلي فشرده اي داشته باشيم از COM استفاده مي

شود . براي محدود كردن سايز فايل به  $64K$  بايت لازم است تا داده را در داخل قطعـه كـد تعريـف

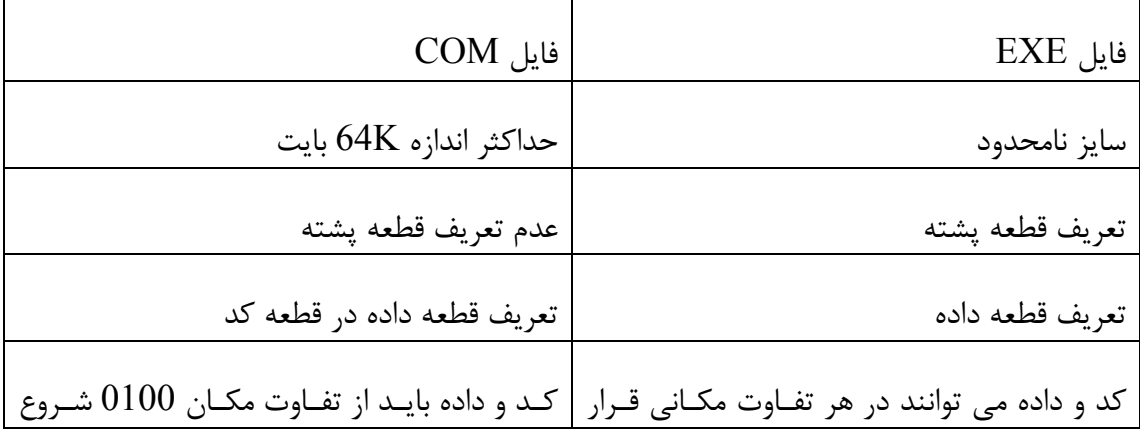

كنيم . يعني فايل  $\rm{COM}$  فاقد قطعه داده جداگانه است .

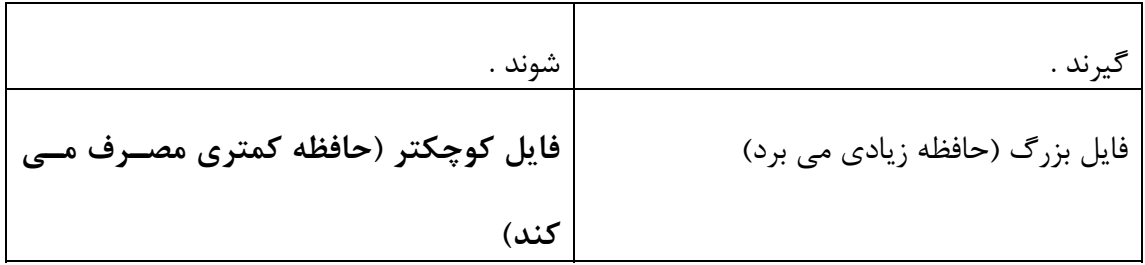

### 1-TITLE PRG.COM

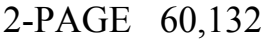

3-CODSG SEGMENT

- 4- ORG 100H
- 5- ASSUME CS:COSG,DS:COSG,ES:CODSG

6- ;---- CODE AREA

7-PROG CODE PROC NEAR

- 8- MOV AX,DATA1
- 9- ADD Ax,DATA2
- 10- MOV SUM,AX
- 11- MOV AH,4CH
- 12- INT 21H

13-PROGCODE ENDP

14- ;--------- DATA Area

# 15-DATA1 DW 2456

16-DATA2 DW 3672

17-SUM DW ?

18- ;------------------

19-CODSG ENDS

20-END PROGCODE

در اين قالب اگر ابتدا كد و سپس داده وارد شود زمان اسمبل طولاني تر مي شود . بنابراين پيشنهاد

مي شود تا داده اول و سپس كد وارد شود و برنامه بوسيله دستور Jump از ناحيه داده پرش كند .

START : JMP PROGCODE

; …. DATA Area

DATA1 DW 2390

DATA2 DW 3456

Sum DW ?

;…………… CODE Area

PROGCODE : MOV Ax,DATA1

ADD Ax,DATA 2

MOV Sum,Ax

MOV AH,4CH

INT 21H

; …………

CODSG ENDS

END START

تبديل از Exe به COM :

ابتدا بايد فايل exe را به قالب استاندارد com در آورد سپس اسمبل و پيوند زده شود. در ادامـه بـا استفاده از فايل كمكي BIN2 EXE تبديل به فايل COM صورت مي گيرد .

#### Exe 2BIN PRG PRG.COM↵

#### **دستورات محاسباتي و منطقي :**

اين دستورات اعداد بدون علامت مدنظر هستند . در اعداد بدون علامت هيچ بيتي به عنوان علامت مثبت و منفي در نظر گرفته نمي شود .

$$
65535 \text{ to } 0
$$
\n
$$
65535 \text{ to } 0
$$
\n
$$
FFFF
$$
\n
$$
FFF
$$
\n
$$
FFF
$$
\n
$$
00
$$
\n
$$
256 \text{ to } 0
$$
\n
$$
FF
$$

**جمع اعداد بدون علامت :** 

ADD Dest, Source - Dest=Dest+Source عملوند مقصد مي تواند ثبات يا در حافظه باشد . عملوند مقصد مي تواند ثبات ، در حافظه يا عملوند فوري باشد . دستورات حافظه به حافظه در زبان 86X80 مجاز نمي باشد . ADC Dest, Source  $\rightarrow$  Dest = Dest+Source +CF با استفاده از دستور ADC مي توان كـري را ذخيـره نمـود در مـواقعي كـه حاصـلجمع بزرگتـر از حداكثر مقدار مجاز ثباتها مي باشد با دستور ADC كري ذخيره مي شود .

برنامه اي بنويسيد كه جمع كل پنج كلمه داده را محاسبه نمايد .(داده ها دلخواه هستند).

TITLE PRG

PAGE 60 , 132

STSEG SEGMENT

. DB 67 DUP (?)

STSEG ENDS

;…………..

DTSEG SEGMENT

Count EQU  $\phi$ 5

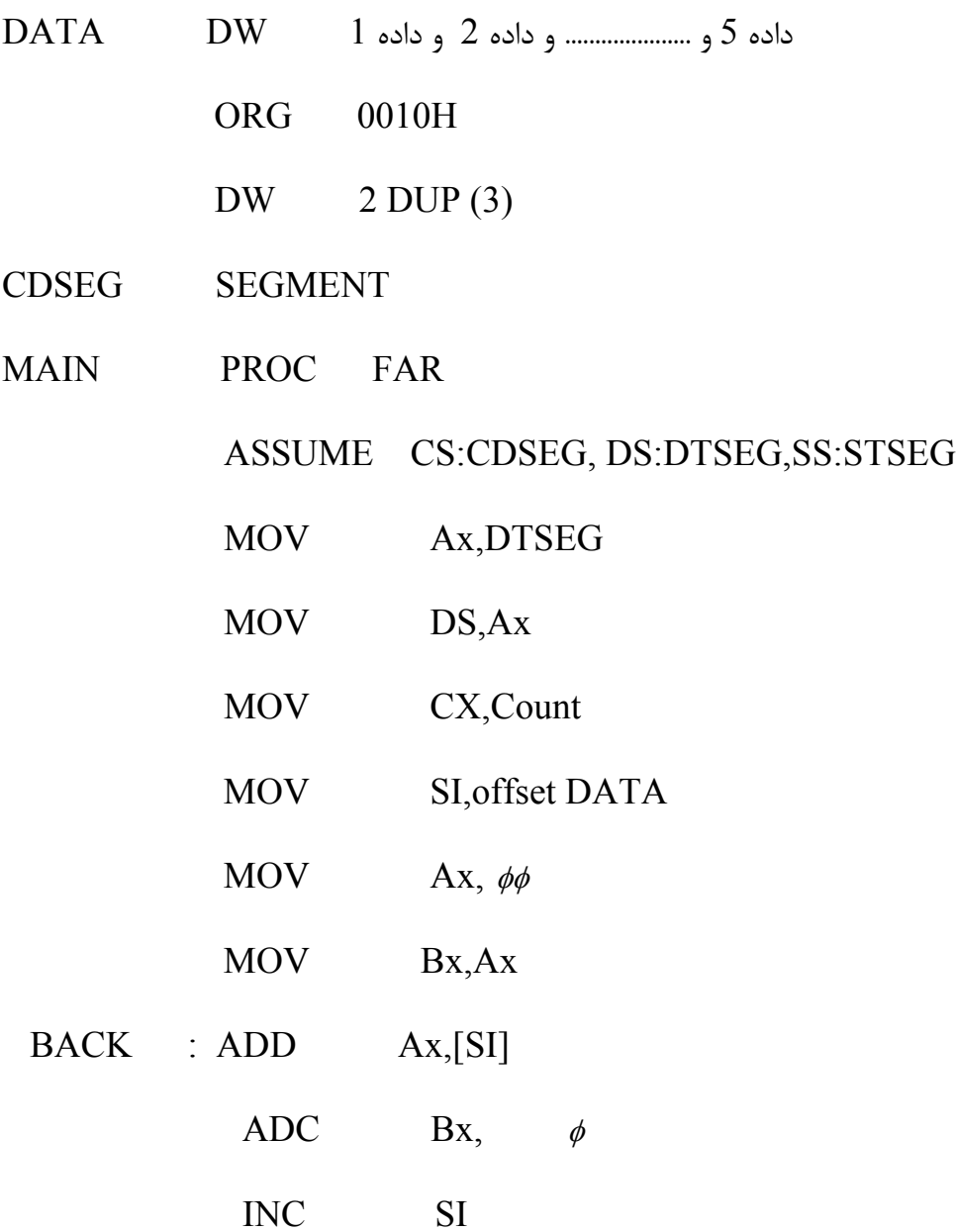

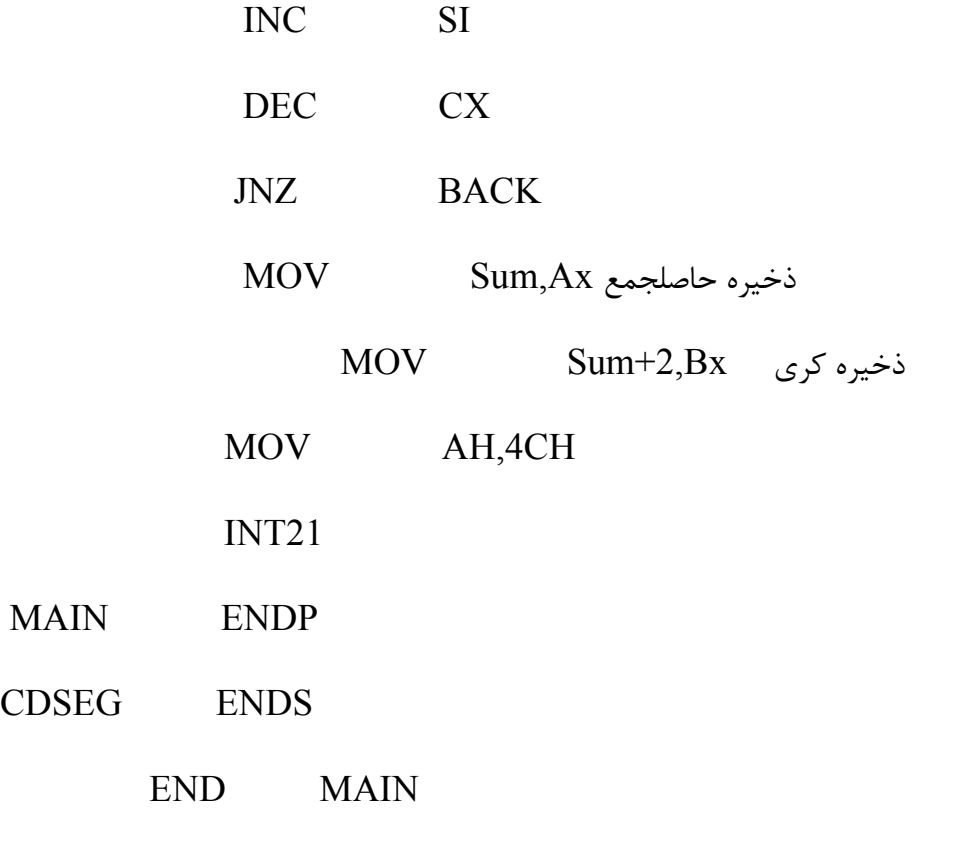

برنامه اي بنويسيد كه دو عدد چند كلمه اي را با هم جمع نمايد و نتيجه را ذخيره كند.

DATA1=367FC25963CBH DATA2=23FA324633CFH

TITLE PRG.exe

**MAIN** 

**CDSEG** 

PAGE  $6\phi$ , 132

STSEG SEGMENT

DB 64 DUP (?)

STSEG ENDS

; ……………….

- DTSEG SEGMENT
- DATA1 DQ

ORG…10H

DATA2 DQ …………..

ORG 0020H

- DATA3 DQ ?
- DTSEG ENDS
- ; ……………………………
- CDSEG SEGMENT
- MAIN PROC FAR

ASSUME CS:CDSEG,DS:DTSEG,SS:STSEG

MOV Ax,DTSEG

MOV DS,Ax

CLC ; Clear Carry Flag

MOV SI,Offset DATA1

MOV ; DI , Offset DATA2

MOV Bx , Offset DATA3

بدليل آنكه ممكن است كري ازحلقه قبل خارج باشد به جاي 04,03 گذاشتيم .

MOV Cx,04

- BACK : MOV Ax,[SI]
	- ADC Ax,[DI]
	- MOV [BX],AX
	- INC SI
	- INC SI

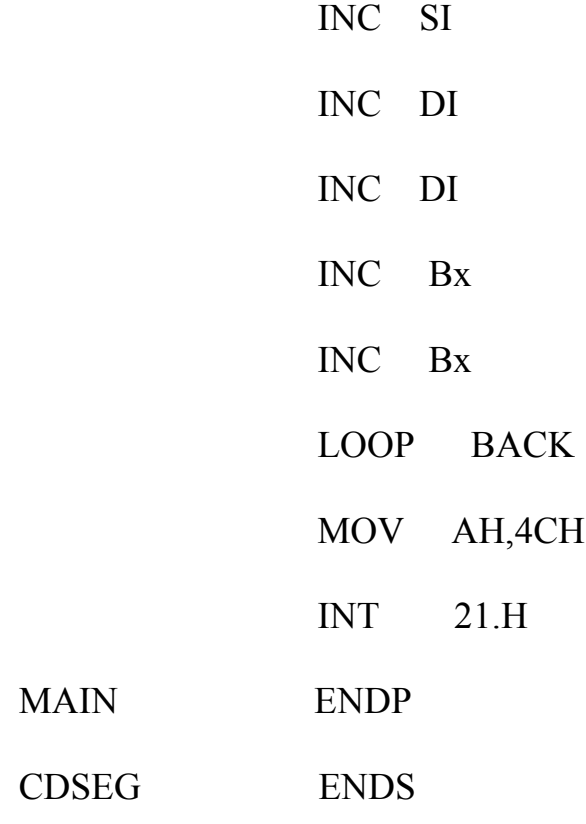

#### END MAIN

**MAIN** 

**CDSEG** 

-DQ داده اي به بزرگي 8 بايت تعريف مي كند .

-در جمع اعداد چند بايتي يا چند كلمه اي دستور ADC هميشه استفاده مي شود زيرا رقم نقلـي بايد به بايت بالاتر بعدي در تكرار بعدي اضافه شود .

CLC-قبل از اجراي دستور ADC پرچم نقلي بايد صفر شود <sup>φ</sup>=CF تا در اولين تكـرار اضـافه نگـردد .

-\*\*\*\*\* LOOP جايگزين دستورات Cx DEC شده است . JNZ \*\*\*\*

با اين دستور Cx به طور خودكار يك واحد كاهش مي يابد در صورت صفر نبودن پرش مي كند . در صورت صفر بودن Cx دستورالعمل بعدي اجرا مي شود

SUB dest , source ; dest-source علامت بدون اعداد تعريف

تعريف با روش متمم 2 صورت مي گيرد . مي توان مراحل زيررا در نظر گرفت : -1متمم دو مفروق يا همان عملوند مبدأ را بدست آورد .  $22 - 0011011 - 00011011 - 00100010 - 00100010$ 1  $00\,0\,1\,1\,0\,11$ 00011011 -2حاصل را با مفروق منه يا همان مقصد جمع نمود . <sup>11011110</sup> <sup>+</sup>  $F9 \iff 11111001$ -3رقم نقلي معكوس مي شود . بعد از اجزاي دستور  $\text{SUB}$  اگر  $\epsilon \equiv \text{C}$  باشد نتيجه عمليات مثبتي است ؛ اگر  $\text{C} \text{F} = 1$  باشد نتيجه منفي است و متمم 2 نتيجه در مقصد قرار مي گيرد . با استفاده از دستورات NOT و INC

مي توان حاصل نهايي را بدست آورد .

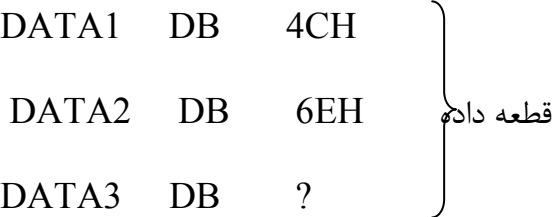

اين برنامه دو عدد را از هم كم كرده و در صورت منفي بودن حاصل نهايي را محاسبه مي كند .

- MOV DH,DATA1
- SUB DH,DATA2
- JNC NEXT
- NOT DH
- INC DH

#### NEXT:MOV DATA3,DH

**تفريق با قرض** SBB **:**  اين دستور براي اعداد چند بايتي استفاده مي شود و رقم قرضي عملوند مرتبه قبل را بكار مي گيرد .

SBB Des,Source ; Des=Des-Source- نقلي پرچم

اگر پرچم نقلي صفر باشد مانند دستور SUB عمل مي كند اگر پرچم نقلي يك باشـد ايـن دسـتور يك واحد از نتيجه كم مي كند .

رهنمون PTR : از اين رهنمون براي مشخص كردن سايز عملوند هنگامي كه با سايز تعريف شـده تفاوت داشته باشد استفاده مي گردد . بعنوان مثالPTR WORD بـه معنـي اسـتفاده از عملونـد كلمه اي است هر چند داده به صورت جفت كلمه تعريف شده باشد .

- DATA-A DD 32FA234CH
- DATA-B DD 2832FC BA H
- RESULT DD ?

MOV Ax,WORD PTR DATA-A ; Ax=234C

SUB Ax,WORD PTR DATA-B ; SUB FCBA

MOV WORD PTR RESULT, Ax ; حاصل ذخيره

MOV Ax, WORD PTR DATA- $A + 2$ ; Ax=32FA

SBB Ax,WORD PTR DATA-B+2,SUB 0412 قرض رقم با

MOV WORD PTR RESULT+2,Ax ; 23 حاصل ذخيره

 ${\rm SBB}$  -بعد از آنكه  ${\rm F=1}$  مي شود . در هنگام اجراي ${\rm FCBA}$  -  ${\rm FCBA}$ 

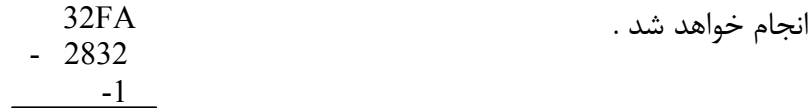

ضرب و تقسيم اعداد بدون علامت :

ضرب اعداد بدون علامت :

-1بايت ضرب در بايت

-2كلمه ضرب در كلمه

-3بايت ضرب در كلمه

-بايت  ${\rm X}$  بايت : يكي از عملوندها در ثبات  ${\rm AL}$  بوده و دومين عملوند مي توانـد در ثبـات و يـا در حافظه باشد . نتيجه در ثبات Ax است .

RESULT DW?

MOV AL,32H

MOV CL,40H

MUL CL

MOV RESULT,Ax

عملوند دوم در ثبات

DATA1 DB 32H MOV AL,DATA1 MOV AL,DATA1 DATA2 DB 40H MOV CL,DATA2 MOV DATA2 RESULT DW ? MUL CL MOV RESULT, Ax آدرس دهي مستقيم Ax,RESULT MOV .

آدرس دهي ثباتي

MOV AL,DATA1
#### MOV SI,Offset DATA2

PRT آدرس دهي غير مستقيم ثباتي

با استفاده از شبه دستور Byte اندازه عملوند مشخص مي گردد .

MUL Byte PTR [SI]

2-كلمه  $X$  كمله : اولين عملوند در ثبات  $A$ x قرار گرفته و عملوند دوم در ثبات يا در حافظـه قـرار مي گيرد .

نتيجه در مكانهاي  $\rm{D}x, Ax$  قرار مي گيرد . كمله پايين تر در ثبات  $\rm{A}x$  و بالاتر در ثبات  $\rm{D}x$  قـرار مي گيرد .

# DATA1 DW 3278H

# DATA2 DW 4C22H

#### RESULT OW 2 DUP(?)

## MOV Ax,DATA1

- MUL DATA2
- بايت پايين حاصلضرب Ax , RESULT MOV
- بايت بالاي حاصلضرب RESULT+2, DX , +2

بايت  ${\rm X}$  كلمه : شبه ضرب كلمه در كلمه مي باشد با اين تفاوت كه  ${\rm AL}$  حاوي بايت عملوند بوده $\rm v$ 

و AH بايد صفر شود .

- DATA1 DB 3CH
- DATA2 DW 13B2H
- RESULT DW 2 DUP (?)

## MOV AL, DATA1

SUB AH,AH

MUL DATA2

MOV Bx,offset RESULT

MOV [Bx],Ax

MOV  $[Bx]+2, Dx$ 

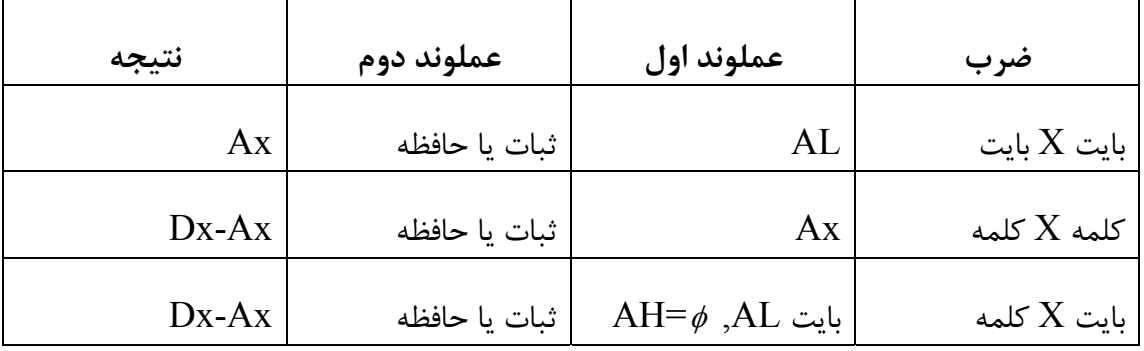

**تقسيم اعداد بدون علامت :**

- -1 بايت تقسيم بر بايت
- -2 كلمه تقسيم بر كلمه
- -3 كلمه تقسيم بر بايت
- -4 كلمه مضاعف تقسيم بر كلمه

در كامپيوترهاي سازگار با 8086 در صورتي كه مقسوم عليه صفر باشد يا خـارج قسـمت بزرگتـر از ثبات اختصاص يافته باشد پيام error divide نمايش خواهد يافت.

بايت در بايت : در اين حالت بايد مقسوم در ثبات AL قرار گيرد و ثبـات AH صـفر شـود مقسـوم عليه مي تواند عملوند فوري باشد ولي مي تواند درون ثبات يا حافظه باشد. خارج قسـمت در AL و باقيمانده در ثبات AH قرار خواهد گرفت .

DATA1 DB 102

- DATA2 DB 20
- خارج قسمت ? DB QOUT
- REMAIN DB ? باقيمانده
- MOV AL,DATA1
- SUB AH,AH
- غير مجاز 10 DIV
- MOV AL, DATA1 AL=12
- $SUB$   $AH, AH$   $AH \leftarrow = 0$   $AC$  05
- مدت آدرس دهي مستقيم Ax 2DATA DIV
	- $AH \perp 20 \rightarrow \{AL \leq 05 , AH \leq 02$
- MOV QOUT,AL
- MOV REMAIN,AH
- MOV AL,DATA1
- SUM AH,AH
- MOV BH,DATA2
- DIV BH  $AX \mid BH$  =>{AL 05 , AH 02
- MOV QoUT , AL
- MOV REMAIN , DH
- MOV AL,DATA1

مد آدرس دهي ثباتي غير مستقيم AH,AH SUB

MOV Bx,Offset DATA2

DIV Byte PTR [Bx] AX DATA2

MOV QOUT , AL

MOV REMAIN , AH

كلمه بر كلمه : در اين حالت مقسوم در Ax قرار گرفته و Dx بايد صفر گـردد . مقسـوم عليـه مـي تواند در يك ثبات يا حافظه باشد . بعد از اجراي دستور ، خارج قسمت در Ax و باقيمانـده در Dx قرار گيرد .

- MOV Ax,320 10
- SUB Dx,Dx
- MOV Bx,100
- DIV Bx
- MOV QOUT,Ax
- MOV REMAIN , Dx

كلمه بر بايت : مقسوم در Ax و مقسوم عليه در ثبات يا حافظه است . بعد از اجراي دسـتور، خـارج

قسمت در ثبات  $\rm AL$  و باقیمانده در ثبات  $\rm AH$  قرار خواهد گرفت .

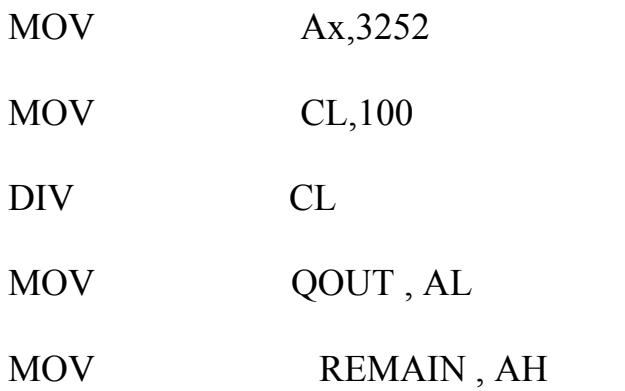

كلمه مضاعف بر كلمه : مقسوم در ثبات Ax,Dx مي باشد . با ارزش در Dx و كـم ارزش در ثبـات Ax قرار مي گيرد . مقسوم عليه در يك ثبات و يا حافظه مـي باشـد . بعـد از انجـام دسـتور DIV خارج قسمت در ثبات Ax و باقيمانده در Dx خواهد بود.

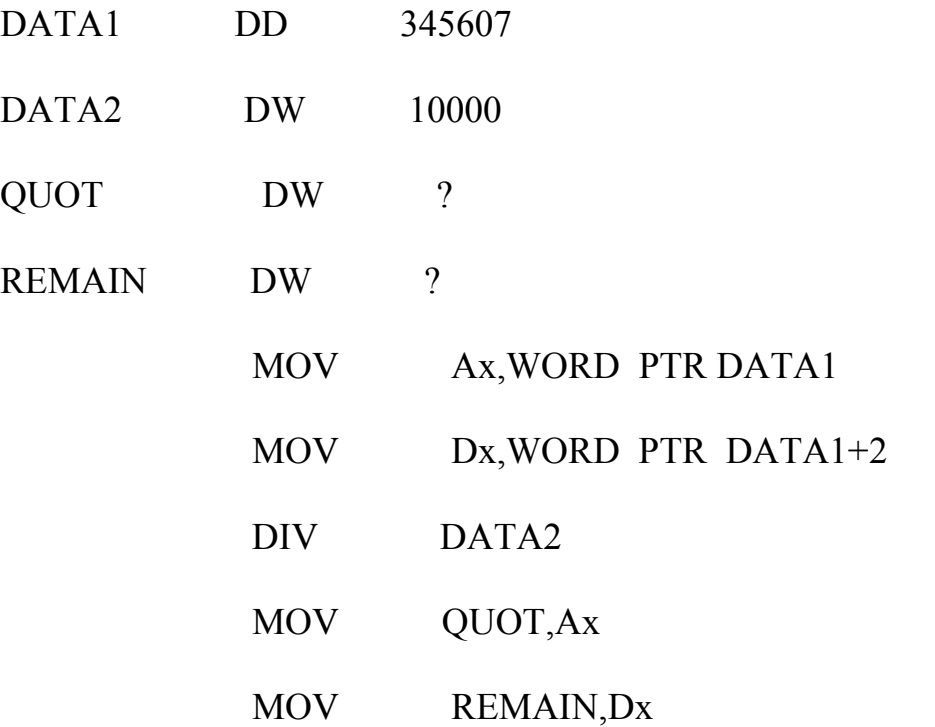

هنگامي كه سايز مقسوم عليه يك كلمه باشد بطور خودكار Ax:Dx بعنوان مقسوم در نظـر گرفتـه

| باقيمانده | خارج قسمت | مقسوم عليه    | مقسوم                 | تقسيم              |
|-----------|-----------|---------------|-----------------------|--------------------|
| AH        | AL        | ثبات يا حافظه | $AL$ و بايت, $AH\phi$ | بایت بر بایت       |
| Dx        | Ax        | ثبات يا حافظه | $AX=$ و كلمه $X=0$    | كلمه بر كلمه       |
| AH        | AL        | ثبات يا حافظه | $Ax = Ax$ کلمه        | كلمه بر بايت       |
| Dx        | Ax        | ثبات يا حافظه | $DxAx =$ كلمه مضاعف   | كلمه مضاعف بر كلمه |

مي شود بنابراين در حالت تقسيم كلمه بر كلمه Dx بايد قبلاً صفر گردد .

**دستورات منطقي :**

AND dest Cnatcon , Source : AND دستور

 MOV CL,2BH  $\text{AND CL, OCH; BL} \leq \phi \cdot 8$ . عملوند مبدأ مي تواند ثبات ، حافظه يا فوري باشد <sup>00101011</sup> عملوند مقصد مي تواند ثبات يا حافظه باشد . 00001000  $SF=\phi$ ,  $ZF=\phi$ ,  $PF=\phi$ ,  $CF=OF=\phi$ 00000 - $\rightarrow$ 08 دستورات AND و OR و XOR بطور خودكار CF,OF را به صفر تبـديل مـي نمايـد . و بيتهـاي PF,ZF,SF را بـر طبـق نتيجـه عمليات مقدار دهي مي كند . از اين دستور براي آزمون صفر بودن يك عملوند استفاده مي شود . فقط در صورت صفر بودن ZF=1 , DH مي شود . AND CH,CH  $JZ$  \*\*\*\* دستور  $\rm OR$  : عملوندهاي مبدأ و مقصد را  $\rm OR$  مي كند . مبدأ مي تواند ثبات ، حافظه يا داده فوري باشد . از دستور OR براي آزمون صفر بودن يك عملوند مي توان استفاده نمود .

فقط در صورت صفر بودن  $ZF=1$  ,  $B$  مي شود . OR BL,  $\phi$ OR BL,BL MOV CL,2BH  $^{00101011}$  SF=ZF=  $\phi$  CF=OF= $\phi$  $PF= \phi$ 00101011 00001100 00101111 OR CL,  $\phi$  CH 2FH

> MOV DH,54H XOR dest,Sour : XOR دستور XOR DH,78H . است OR,AND مانند پرچمها تأثير

$$
S2 = >F = PF = \phi, CF = OF = \phi
$$
  
\n
$$
\frac{0000}{0010} \frac{1100}{1111}
$$

شيفت : دو نوع شيفت رياضي و منطقي وجود دارد شيفت منطقي براي عملوندهاي بدون علامـت و ريانسي براي عملوندهاي علامت دار استفاده مي شود . شيفت منطقي : داراي دو نوع شيفت به راست SHR و شيفت به چپ SHL است . SHR : عملوند بيت به بيت به راست نقل مكان مي يابد در هر نقـل مكـان بيـت LSB بـه پـرچم نقلي منتقل شده و MSB با صفر پر مي گردد .  $\phi \rightarrow \text{MSB}$   $\rightarrow$  LSB  $\rightarrow$  CF

SHL : اين عمل عكس SHR است . پس از هر نقل مكان LSB با صـفر پـر مـي شـود و MSB درون CF مي رود .

$$
CF \leftarrow \boxed{\text{MSB} \leftarrow \text{LSB}} \qquad \phi
$$

تعداد دفعاتي يا بيتهايي كه عملوند نقل مكان داده مي شود اگر يكبار باشد مستقيماً در دستو ر ذكر مي گردد و اگر بيش از يكبار باشد ازثبات CL استفاده مي شود .

يك دستور صرفه جويي شده است . ,0004AX MOV BH,3AL MOV MOV CL,3 SHR BX,1

SHR AL,CL

MOV DL,12 MOV DL,12 MOV CL,2 SHL DL,1 ⇔

SHL DL,CL SHL,DL,1

CMP des,Source : COMPARE دستور مقايسه در واقع يك تفريق است با اين تفاوت كه در آن مقادير عملوندها تغييـر نمـي كننـد پرچم ها مشابه اجراي SUB تغيير مي كند . گرچه همه پرچمها نتيجه را منعكس مي كننـد ولـي  $CF$  و  $ZF$  بكار مي روند .

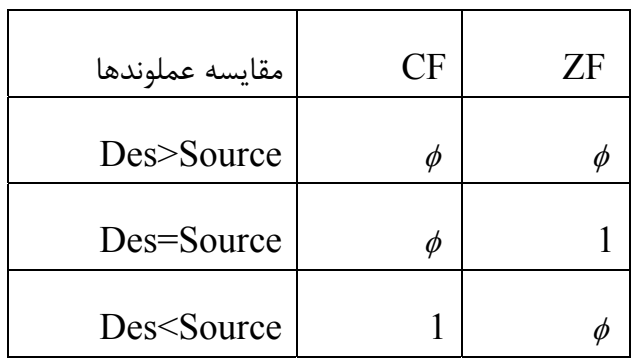

براي حالات بزرگتر يا كوچكتر CF تست مي شود براي مساوي ZF چك مي شود .

برنامه اي براي چك كردن وجود 99 در متغير TEMP

TEMP DB?

- MOV AL,TEMP
- CMP AL,99
- JZ HOT
- MOV Bx,Z

برنامه اي براي پيدا كردن ماكزيمم نمرات در بين 5 نمره :

- TITLE PRG.EXE
- PACE 66,132
- STSEG SEGMENT

# DB 64 DUP(?)

;…………………..

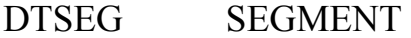

GRADES DB 23,68,33,62,92

ORG 0008

- HIGHEST DB
- DTSEG ENDS

;…………………

- CDSEG SEGMENT
- MAIN PROC FAR

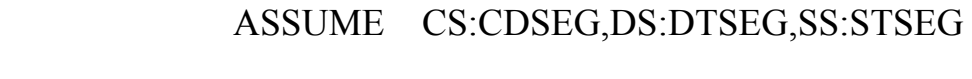

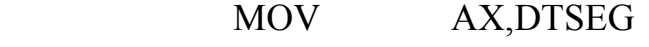

- MOV DS,AX
	- MOV CX,5
	- MOV BX,OFFSET GRADES
	- SUB AL,AL
- AGAIN : CMP AL, [BX]
	- پرش در صورتي AL بزرگتر بود NEXT JA
		- MOV AL,[BX]
- NEXT : INC BX
	- LOOP AGAIN

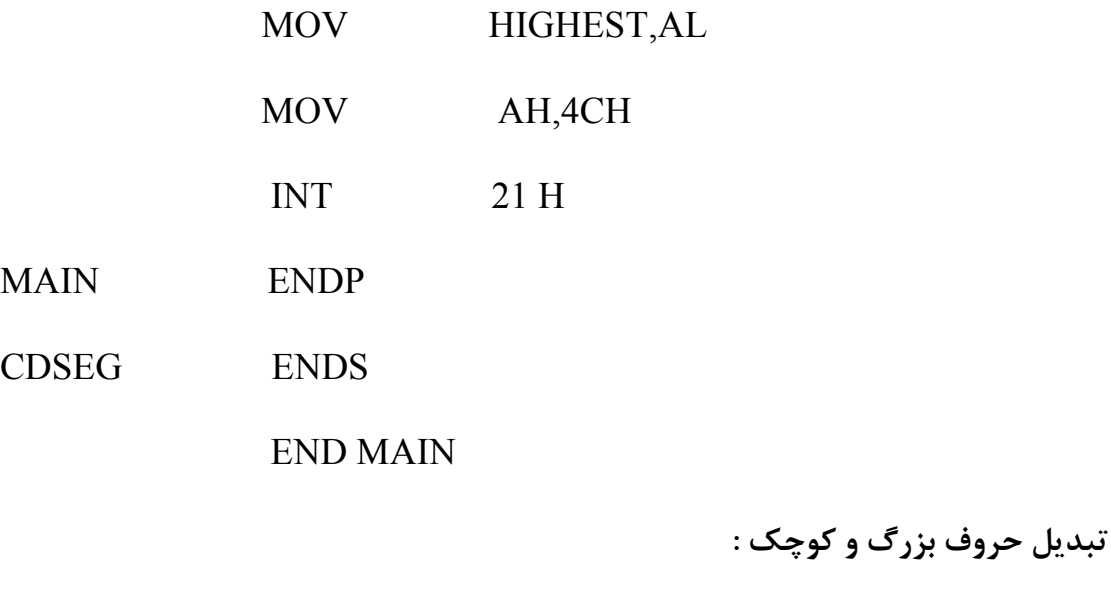

حروف بزرگ و كوچك در جدول اسكي داراي مقادير زيرند : مبناي شانزده حرف مبناي شانزده حرف

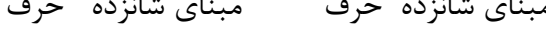

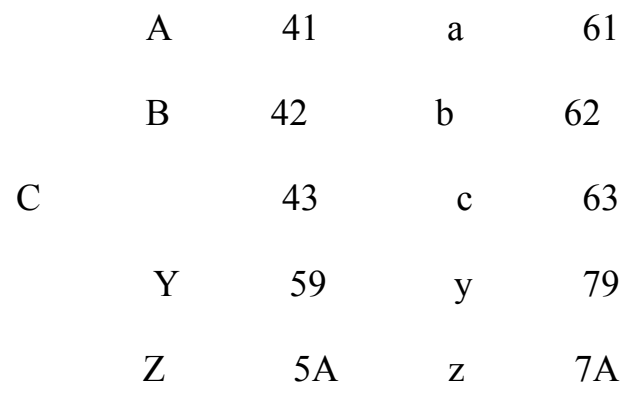

رابطه اي بين حروف كوچك و بزرگ وجود دارد كه به صورت زير است : تنها بيتي كه تغيير مي كند df است 0001 0100 H41 A براي تبديل از حروف كوچك به بزرگ بايد df ماسك شود .

a 61H 0110 0001

برنامه زير ابتدا براي تعيين كوچك بـودن حـرف ، آن را بـا H61 و AH7 مقايسـه مـي كنـد و در صورت كوچك بودن حرف را با DFH=1111 ,1101AND . مي كند

TITLE PRG.EXE

PAGE 6 0,132

تبديل حروف كوچك به بزرگ SEGMENT STSEG

DB 64 DUP(?)

STSEG ENDS

; ………………….

- DATSEG SEGMENT
- DATA1 DB 'mY NAME is Ali'

ORG 0020H

- DATA2 DB 14 DUP(?)
- DTSEG ENDS

;…………………..

- CDSEG SEGMENT
- MAIN PROC FAR

ASSUME CS:CDSBG, DS:DTSEG,SS:STSEG

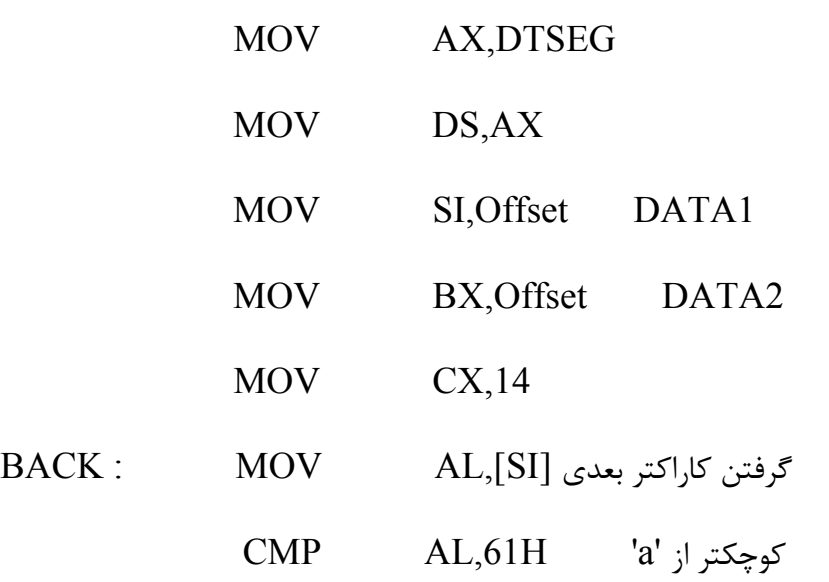

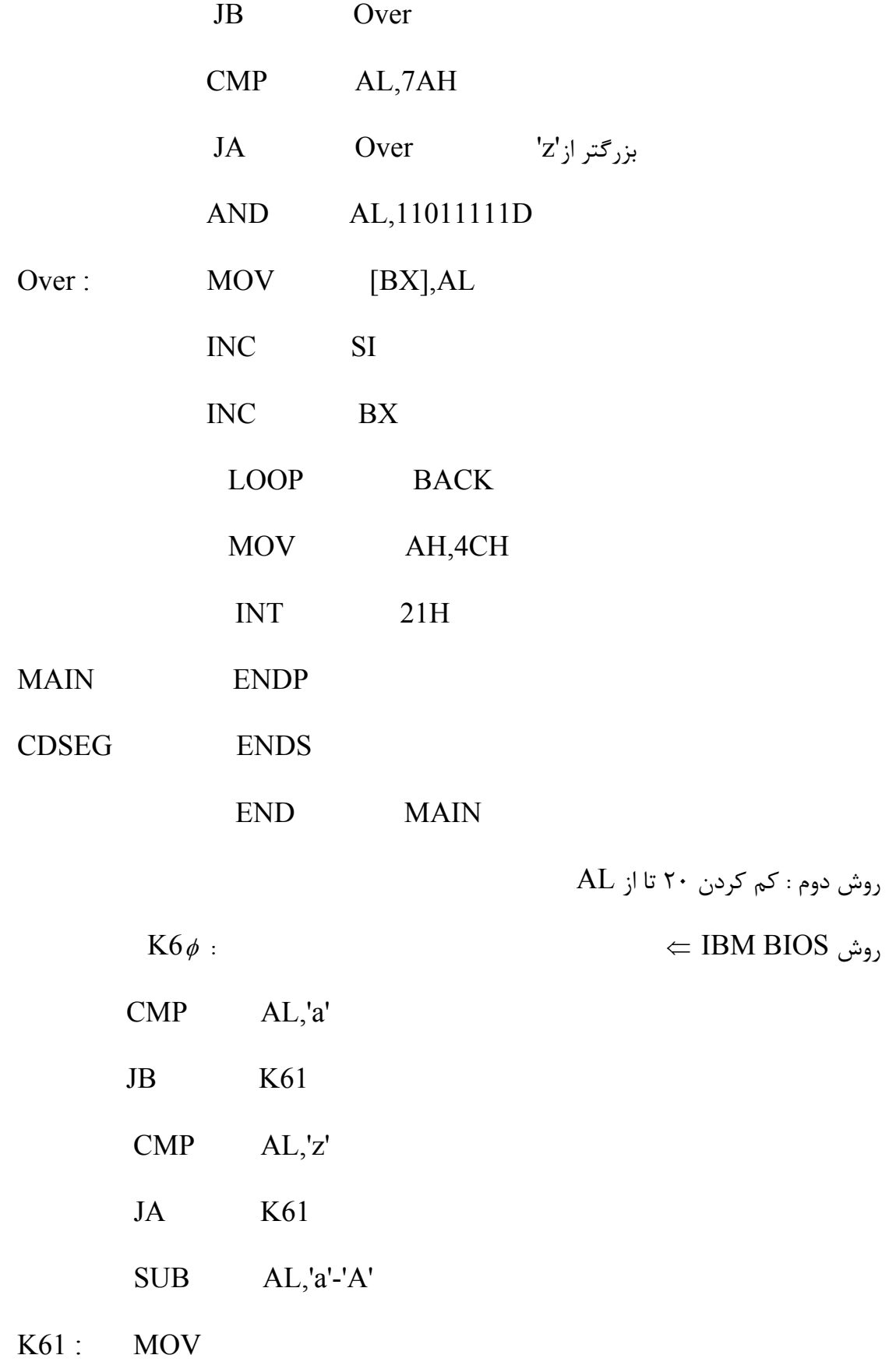

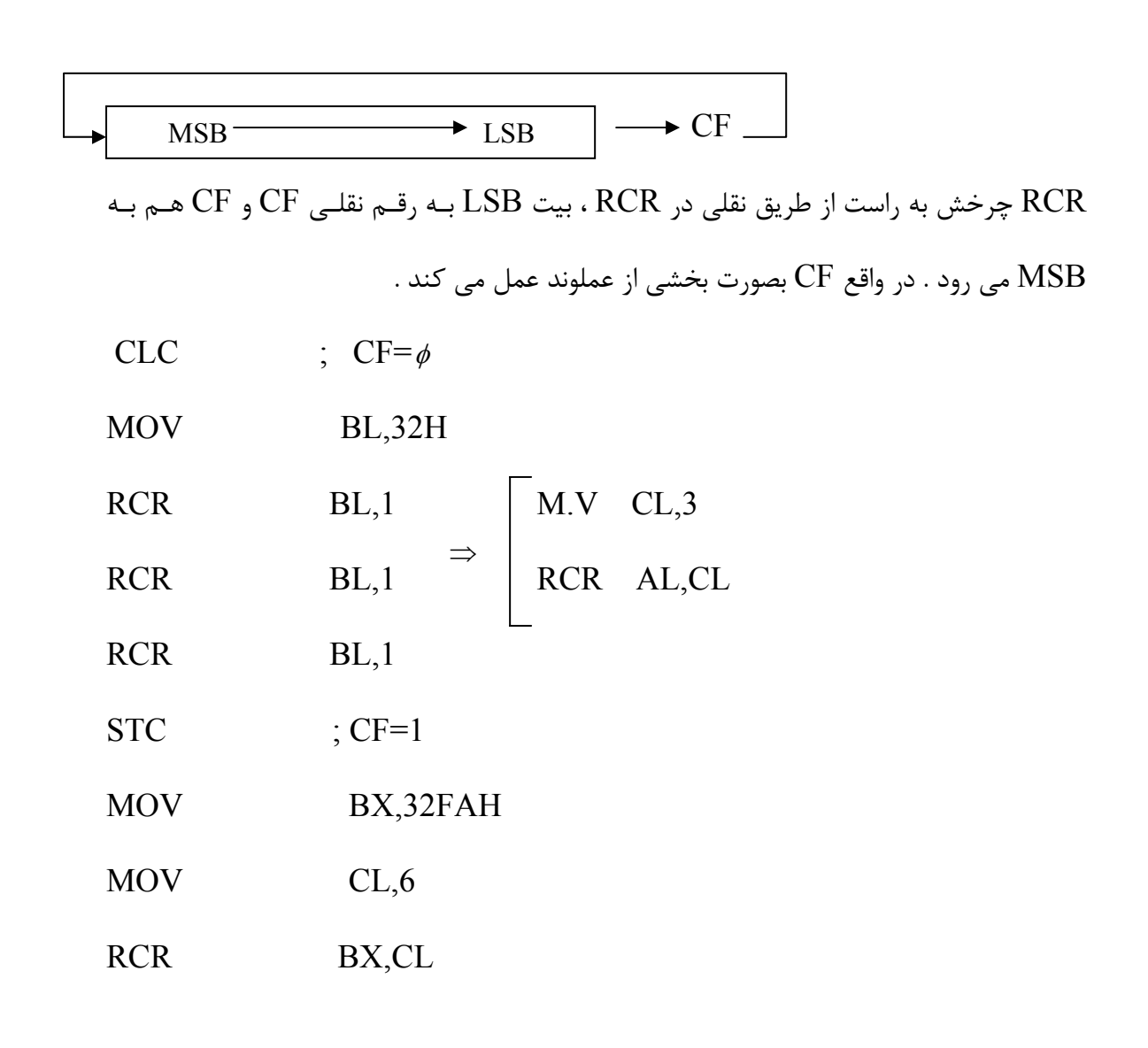

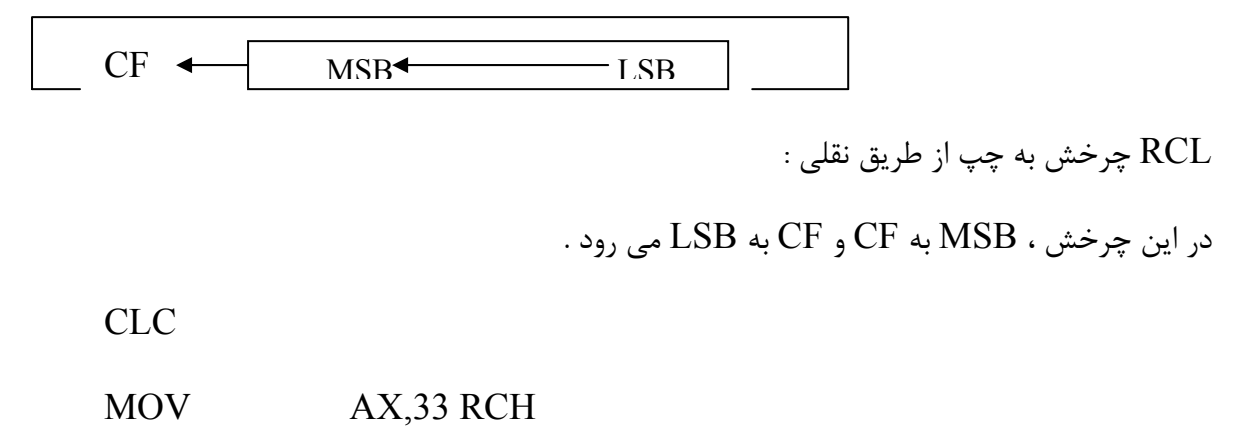

- MOV CL,5
- RCL AX,CL

نقشه حافظه PC IBM :

8086 داراي 20 بيت آدرس مي باشد با 20 بيت اجازه دستيابي به يك مگابايت حافظه وجود دارد . تخصيص حافظه يا نقشه حافظه نحوه تخصيص فضاي يك مگابايتي به بخش هاي مختلـف PC را نشان مي دهد .

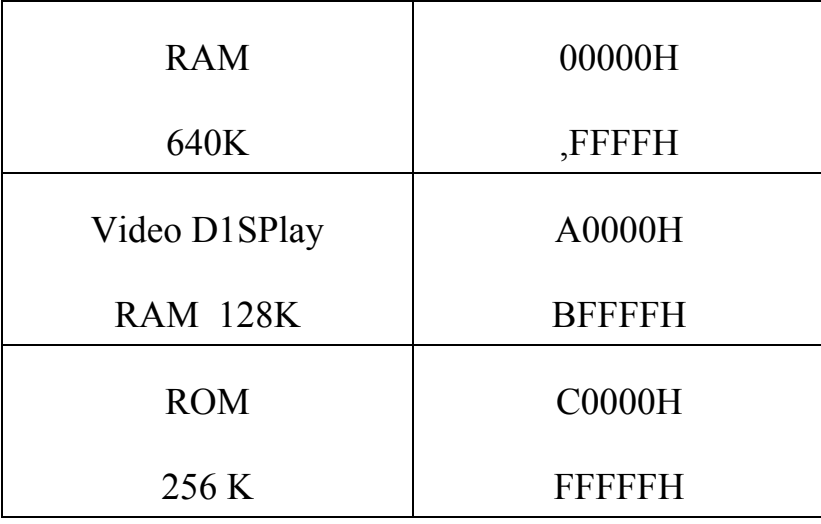

: BIOS RoM

CPU برنامه هاي ذخيره شده در حافظه را اجرا مي كند بـه هنگـام روشـن شـدن كـامپيوتر بايـد حافظه اي دائمي براي ذخيره برنامه اي وجود داشته باشد تا به CPU كارهـايي را كـه بايـد انجـام دهد گوشزد كند .

اين مجموعه برنامه ها كه بوسيله RoM نگهداري مـي شـود BIOS خوانـده مـي شـود . BIOS حاوي برنامه تست RAM و ديگر اجزا متصل به CPU است . برنامه هاي ارتباط با وسايل جـانبي مانند صفحه كليد ، مانيتور ، چاپگر و ديسك نيز در آن قرار دارد . تست همه وسايل متصل بـه PC به هنگام روشن شدن و گزارش هر فعل هم بعهده BIOS اسـت . مـثلاً اگـر صـفحه كليـد قبـل از

روشن شدن كـامپيوتر از PC جـدا شـود، BIOS ، DOS را از ديسـك بـه RAM انتقـال داده و سپس كنترل PC را به DOS مي دهد . زير روالهاي بسيار مفيدي از قبل آماده شده و در BIOS سيسـتم و سيسـتم عامـل DOS وجـود دارند . از طريق دستورالعمل INT كاربر مي تواند از اين زيرروالها استفاده كند . هنگامي كه دستور INT اجرا مي شود مشابه فراخواني دور سيستم IP:CS و پرچم ها را در پشته ذخيره كـرده و بـه زيرروال مربوط به وقفه مي رود . هر وقفه داراي شماره اي بين FFH00- است . 256 وقفه مختلف وجود دارد . FFH,00- XX INT مراحل زير براي وقفه اجرا مي شود : 1- SP دو واحد كسر شده و پرچم ها Push مي شوند . 2- SP دو واحد كسر شده و CS Push مي شوند . 3- SP دو واحد كسر شده و IP Push مي شوند . 4- شماره نوع وقفه در 4 ضرب مي شود تا آدرس جدول بردار بدست آيد . با شروع از ايـن آدرس 2 بايت اول مقدار IP , 2 بايت بعد مقدار CS روال سرويس وقفه را مي دهد . 5- IF,TF صفر مي شوند . هر وقفه برنامه اي مربوط به خود دارد كه به آن روال سرويس وقفه ISR مي گويند . وقتي وقفه اي رخ مي دهد ، آدرس IP:CS مربوط به ISR از جدول بردار بازيابي مي شود . آدرس جدول بردار وقفه اي كه پرش مي شود هميشه چهـار برابـر عـدد شـماره وقفـه اسـت . مـثلاً 03INT به حافظه CH0000=12=03× 4 براي بدست آوردن CS,IP پرش خواهد كرد . 1024 بايت اول RAM)1024=256 × 4 (براي جدول بردار وقفه كنار گذاشته شده و نبايد براي

كار ديگري بكار رود .

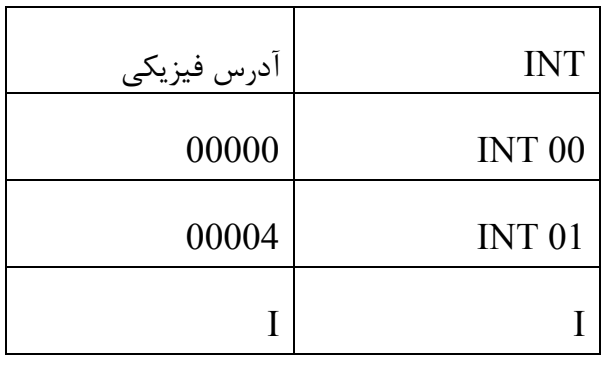

نكته : وقتيكه PC IBM ساخته شد ، طراحان IBM مجبـور شـدند تـا 256 وقفـه موجـود را بـا ميكروسافت كه سازنده سيستم عامل  $\operatorname{DOS}$  بود هماهنگ نمايند . در نتيجه پرش وقفه هـا مربـوط به BIOS بوده و برخي ديگر مربوط به DOS مي باشد بعنوان مثال 00INT مربـوط بـه BIOS ولي H21 INT مربوط به DOS است .

انواع وقفه ها : دو نوع وقفه سخت افزاري و نرم افزاري وجود دارد .

وقفه سخت افزاري :

8086 دو پايه براي وقفه سخت افزاري كنار گذاشته است . پايـه هـاي INTR) تقاضـاي وقفـه) و NMI) وقفه غير قابل پوشش) – اين وقفه از بيرون بـا قـرار گـرفتن 5 ولـت در پايـه هـاي سـخت افزاري NMI يا INTR فعال مي شود اينتل 02INT را به NMI تخصيص داده است . وقفه هاي نرم افزاري :

بدليل اينكه اين وقفه ها در نتيجه اجراي يك دستور و نه سخت افزار بيروني رخ مـي دهنـد بـه آن نرم افزار مي گويند . اين وقفه ها با اجراي دستورالعمل  $\rm{N}T$   $\rm{XX}$  در هر زمان بوسيله يـك برنامـه مي توانند رخ دهند .

- نكته : غير از چهار وقفه :
- خطای تقسیم  $\rm INT~00$
- 01 INT تك مرحله كه توابع از پيش تعريف شده
	- نقطه توقف يا شكست  ${\rm INT}~03$

04 INT سرريز عدد علامت دار دارنده بقيه وقفه ها براي پياده سازي وقفه هاي نرم افزاري يا سخت افزاري مي توانند بكار روند . نكته مهم : مي توان جدول بـردار وقفـه هـر كـامپيوتر سـازگار بـا IBM را بدسـت آورد . و آدرس منطقي هر وقفه را جستجو كرد . بسته به نسخه DOS ممكن است تفاوتهايي باشد .

 $C:\rangle$  debug

-D 0000:0000

0000 : 0000 72, 30 E3 00 ED08 00 06

0000:0010 IP CS IP CS

نكته : در انتهاي يك روال سرويس وقفه دستور IRET همه پرچمها ، CS,IP را بـا مقـاديري كـه قبل از وقفه داشته اند بار مي كند بطوري كه اجرا از دستور بعد از دستور INT ادامه يابد . معـادل RET در دستورالعمل CALL مي باشد .

دو عدد از وقفه ها كه بطور گسترده اي بكار رفته و قادرند اعمال بسـياري انجـام دهنـد عبارتنـد از H10INT,H21INT . قبل از تقاضا سرويس بوسيله اين دو وقفه ، بسته به تابع مورد تقاضا ، بايد در ثبات هاي معين مقادير خاصي وارد شود .

 $BIOS$  برنامه نويس  $H$ INT  $i$ از

زير روالهاي ايـن وقفـه در BIOS Rom كامپيوترهـاي IBMPC سـوزانده شـده و بـراي ارسـال اطلاعات به صفحه تصوير كامپيوتر مورد استفاده قرار مي گيرند . از جمله كاربردهاي آن تغيير رنگ كاراكترها رنگ پس زمينه ، پاك كردن صفحه نمايش و تغيير محل م كان نما است . ايـن اعمـال بـا قراردادن يك مقدار خاص در ثبات AH انتخاب مي گردند .

صفحه نمايش در حالت متني :

- 80 ستون و 25 سطر تقسيم شده است .
- پاك كردن صفحه نمايش بكمك تابع H06 :
	- ثبات هاي زير قبل از فراخواني H10 INT

بايد با مقادير معيني كار شوند :

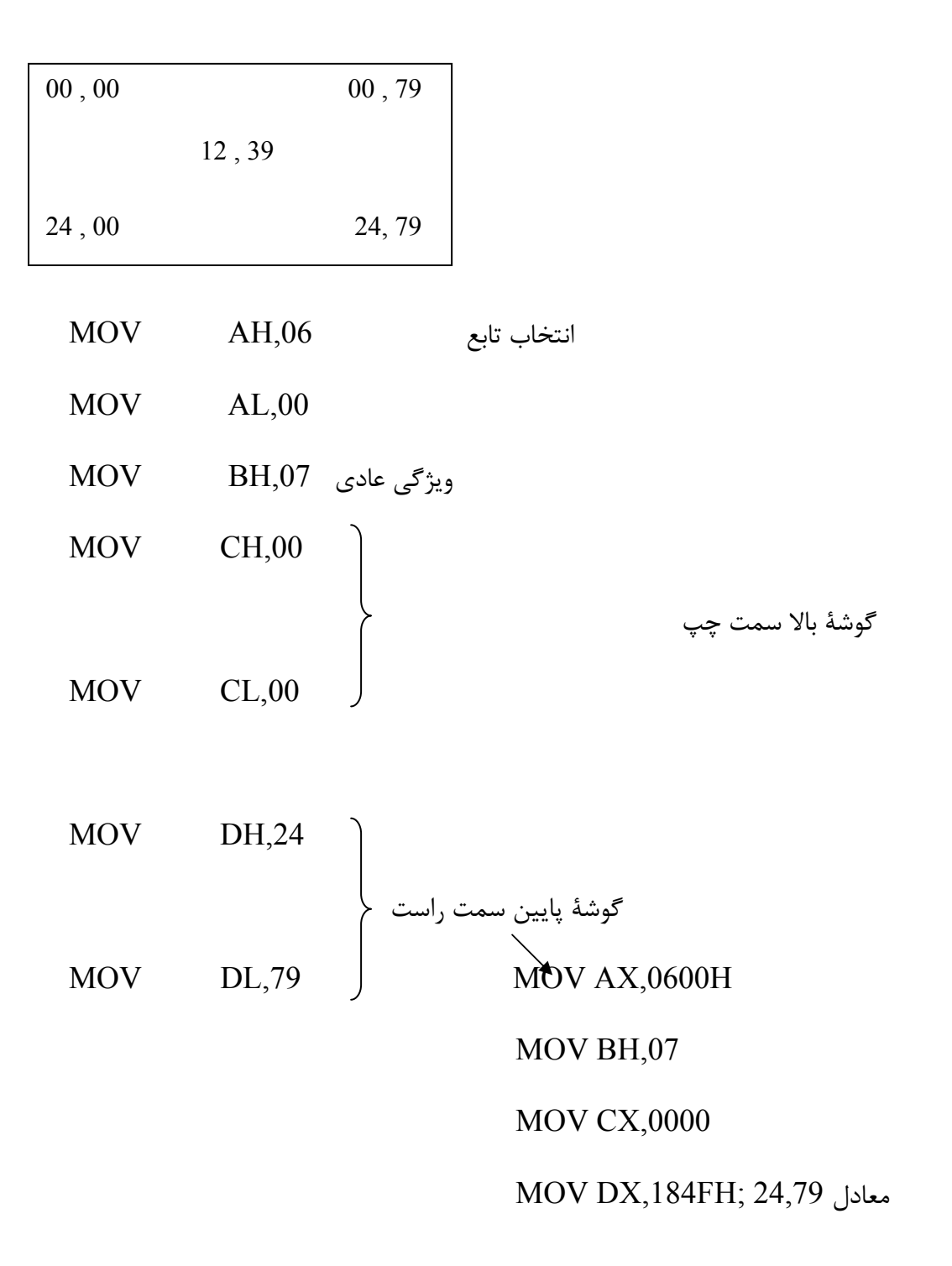

## INT 10H

مي توان هر پنجره اي را با هر سايز با تعيين سطر و ستون مناسب انتخاب كرد . تابع 02 : انتقال مكان نما : مكان مورد نظر در  $\rm{DX}$  قرار مي گيرد .

سطر =DH ستون =DL RAM تصوير مي تواند محتويات بيش از يك صفحه از متن را داشته باشد ولي هر بار تنها يكـي از آنها قابل مشاهده است . صفحه صفر توسط 00=BH انتخاب مي گردد.

-برنامه اي بنويسيد كه صفحه نمايش را پاك نموده و مكان نما را در مركز صحفه نمايش قرار دهد .

MOV AX,0600H

MOV BX,0F

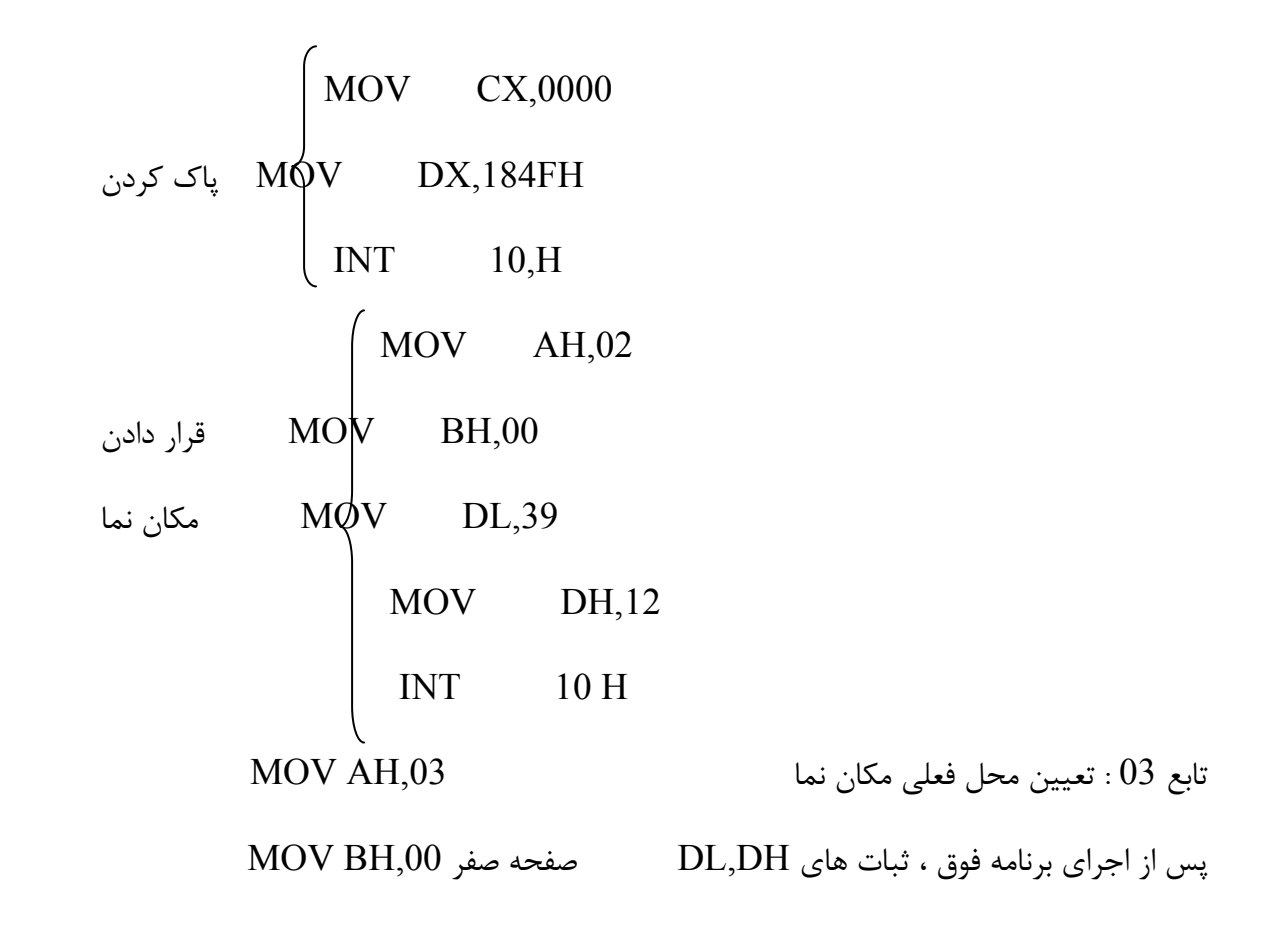

 INT 10H حاوي شماره سطر و ستون محل هاي جاري مكان نما و CX اطلاعات مربوط به شكل .  $\dots\ldots0$  : AH=OCH : مدف برنامه ريزي بيكسل  $\mathrm{AL}{=}\mathrm{1}$  بيكسل روش  $\parallel {\rm AL}$  برای ستون و  ${\rm DX}$  برای سطر  ${\rm BH}$  شماره صفحه بیکسل خاموش  ${\rm CX}$  $5\phi$  ترسيم خط از ستون 200 سطر  $9\phi$  تا ستون 200 سطر MOV CX=100 MOV DX=50  $BACK : MOV$  AH,  $\phi$  CH MOV AL  $, \phi$ 1 INT  $1\phi H$  INC CX CMP C2,200 JNZ BACK تكليف : برنامه اي بنويسيد كه كلمه اي را كه در مبدأ 10 ديتا سگمنت ذخيره شده است خواند . و آن را به صورت بزرگ در خروجي چاپ كند . (چندين زيربرنامه براي  $0$  تـا  $F$ ) بســته بـه عـدد زيـر  $\,$ برنامه نمايش بزرگ آن عدد فراخواني شود.) وقفه H21 : اين وقفه بوسيله DOS فراهم گشته است . به آن توابع DOS مي گويند. تابع 09 : خروج رشته اي از داده روي مانيتور براي ارسال يك رشته داده اسكي به مانيتور اسـتفاده مـي شـود . AH= $\phi$ 9 و  $\rm{D}X$  آفسـت آدرس داده اسكي مورد نمايش است . (پيش فرض ديتا سگمنت است) انتهاي رشته بايد علامت \$ باشد .

#### **www.ParsBook.org**

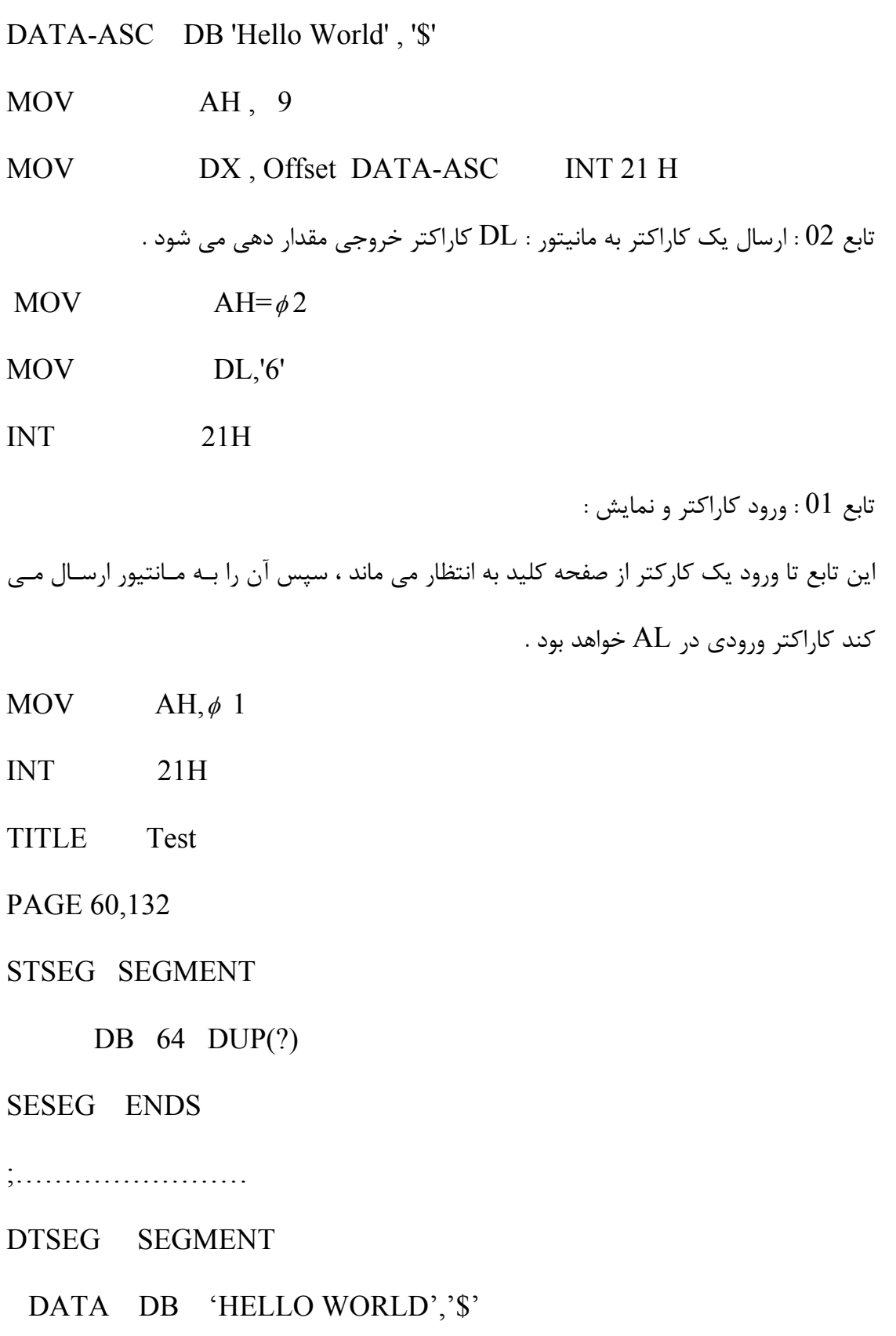

DTSEG ENDS

;……………………………

CDSEG SEGMENT

MAIN PROC FAR

- ASSUME ………………….
- MOV AX,DTSEG
- MOV DS,AX
- CALL CLEAR
- CALL CURSOR
- CALL DISPLAY
- MOV AH,4CH
- INT 21H

MAIN ENDP

;………………………

;SUB PROTIN CLEAR

CLEAR PROC

- MOV AX,0600H
- MOV BH,07
- MOV CX,0000
- MOV DX,184FH

INT 10H

RET

# CLEAR ENDS

;…………………

;SET CURUSOR CENTER

#### CURSOR PROC

- MOV AH,02
- MOV BH,00
- MOV DH,12
- MOV DL,39
- INT 10H
- **RET**

CURSOR ENDS

;…………………….

;DISPLAY STRING

## DISPLAY PROC

MOV AH,09

MOV DX,OFFSET DATA

INT 21H

RET

# DISPLAY ENDS

;………………………

CDSEG ENDS

#### END MAIN

تابع OAH : دريافت رشته داده از صفحه كليد-بهمراه نمايش روي صفحه نمـايش دريافـت داده از صـفحه كليـد و ذخيـره آن در مكـان حافظـه اي كـه از قبـل در قطعـه داده تعريـف شـده اسـت . آدرس آفستي كه رشته داده در آن ذخيره مي گردد . (بافر داده هم مي گوينـد)  $\rm D X, AH=0AH$ 

اولين بايت بافر براي سايز در نظر گرفته مي شود تعداد كاراكترها در بايـت دوم و داده وارد شـده از بايت سوم به بعد است .

.

.

ORG 10H

DATA1 DB 6 ? 6 DUP (FF)

تا زماني كه كليد بازگشت Retor زده نشود از H21INT خارج نمي شود . مثلاً Alt زده شود ↵

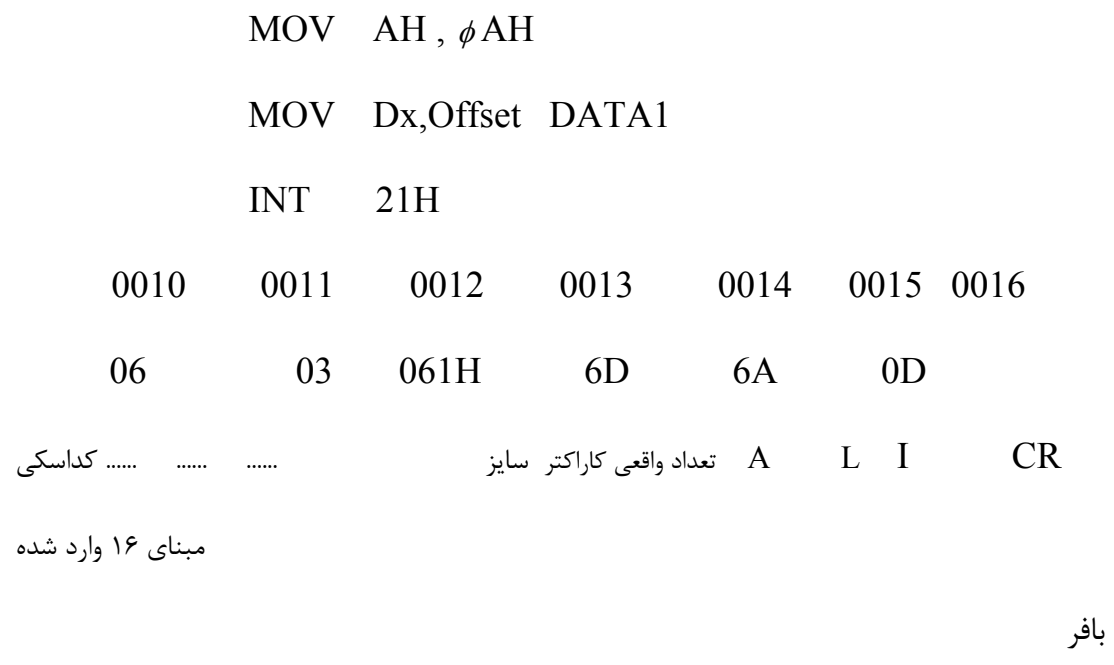

A16 L16 I CR

اگر بيش از 6 كاراكتر (حـداكثر +5 CR (زده شـود كـامپيوتر بلنـد گـو را بصـدا درآورده و مـابقي كاراكترها ذخيره نخواهد شد . تابع <sup>07</sup> : ورود از صفحه كليد بدون نمايش-اگر فقط Enter زده شود تعداد واقعي كاراكتر 00 خواهد بود . CR شمرده نمي شود. اين تابع يك كاراكتر از ورودي دريافت مي كند (بدون نمايش) –پس از اجـرا منتظـر يـك كـاراكتر مانده سپس كاراكتر را در AL ذخيره مي كند : MOV AH,07

برنامه نويسي صفحه كليد H 16 INT : . تابع 01 : تست فشردن كليد : اگر كليدي فشرده شده باشد  $Z\text{F=}\phi$  در غير اينصورت  $1$  . تابع 00 : تشخيص كليد فشرده شده — AL حاوي كد اسكي كليد فشرده شده است. اين تابع بايد بلافاصله پس از تابع 01 استفاده شود . برنامه ريز كد اسكي كاراكتر زنگ H07 را مرتباً به صفحه نمايش مي فرسـتد تـا زمـاني كـه كـار بر كليدي را فشار دهد .

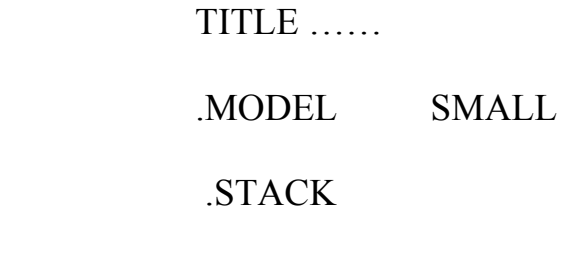

.DATA

INT 21H

MESSAGE DB ' TO STOP THE BELL SOUND PRESS ANY KEY\$'

.CODE

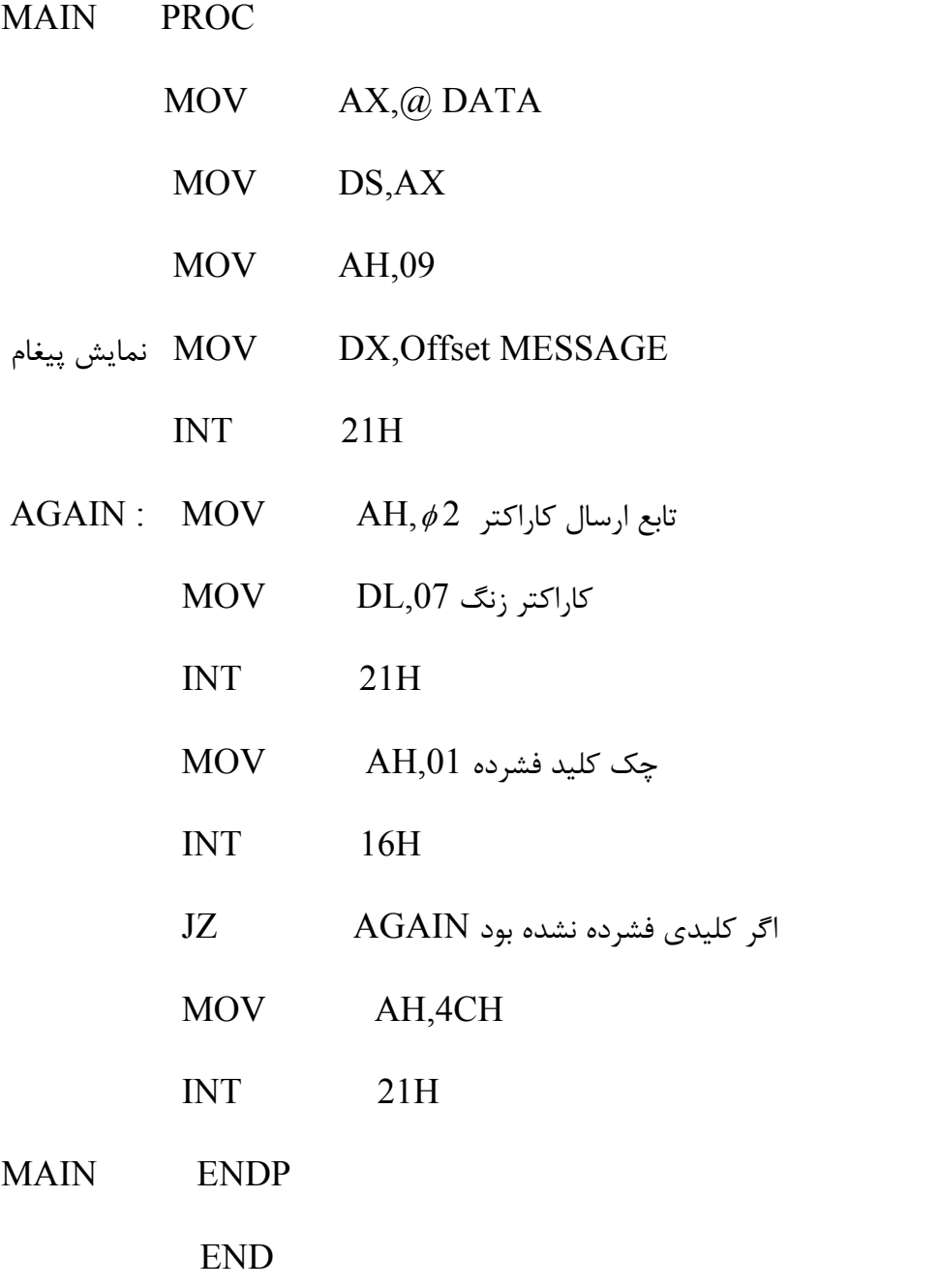

تغيير يافته )

MESSAGE DB 'TO STOP THE BELL SOUND PRESS Q (or q)

key\$'

 CODE CODE نمایش

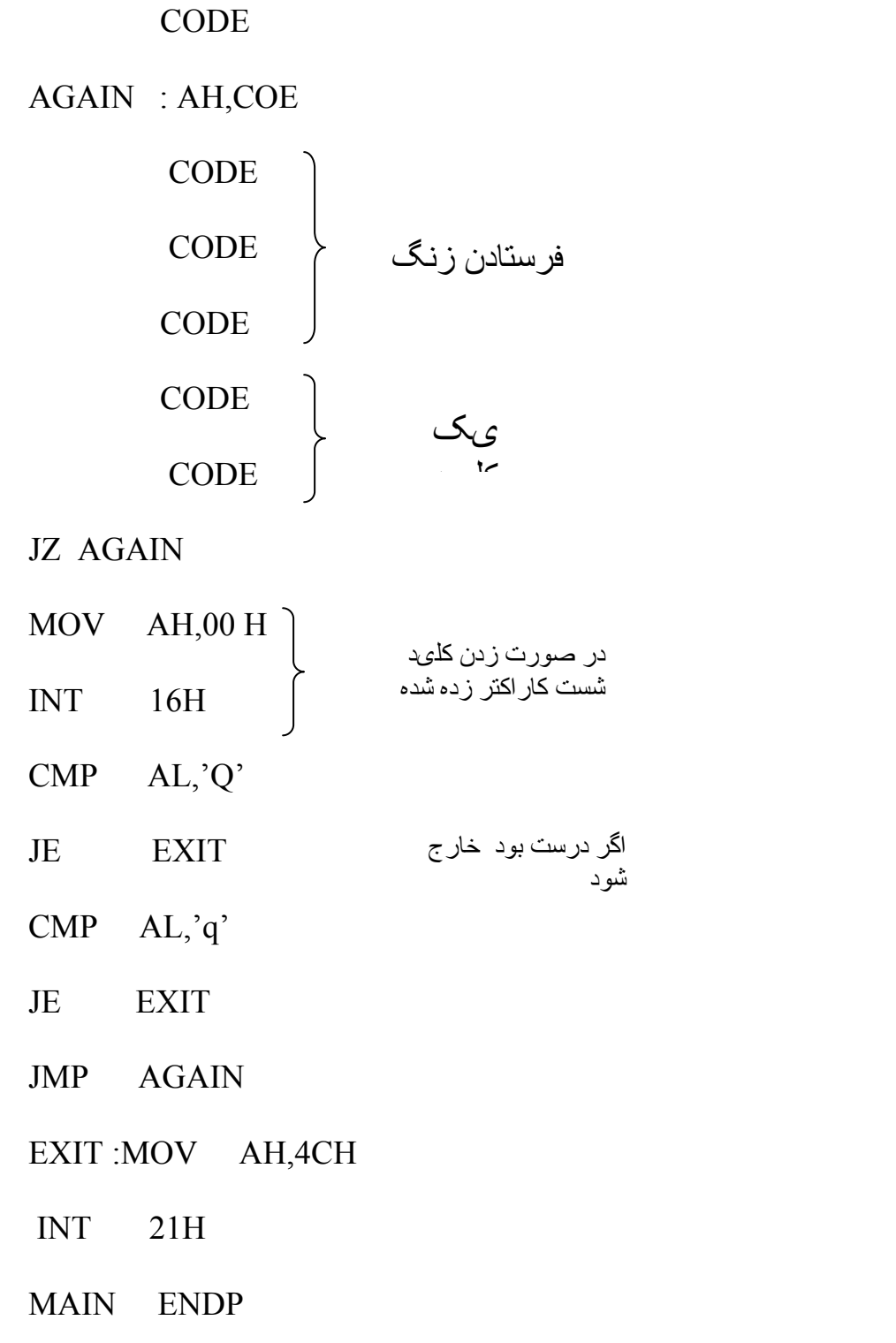

تكليف برنامه اي بنويسيد كه محتواي يك فايل را روي صفحه نمايش نشان دهد .